# **Université Saâd DAHLAB-Blida 1**

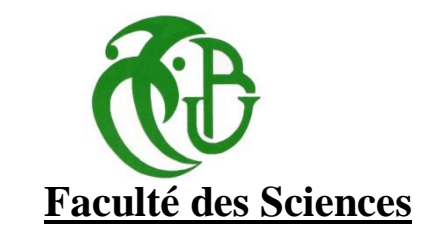

# **Département de Physique**

Mémoire Présenté par :

# **KORD ZAHIA**

En vue d'obtenir le diplôme de Master

**Domaine** : Sciences de la matière.

**Filière** : Physique.

**Spécialité** : Physique Des Rayonnements.

# Sujet : **Etude dosimétrique de l'influence des mouvements internes sur les dépôts de doses lors d'une curiethérapie prostatique LDR : Validation de la plate-forme de simulation GATE.**

Soutenu le : 14 juillet 2021, devant le jury composé de :

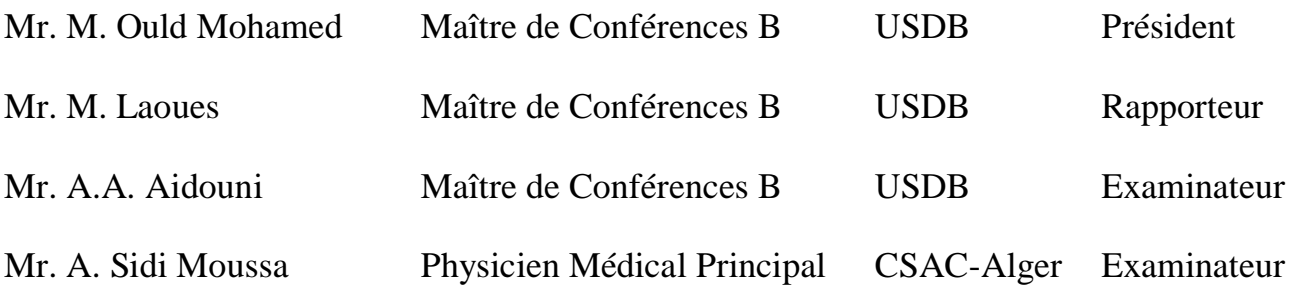

# **Remerciements**

Le présent travail de mémoire a été réalisé au sein du laboratoire de physique théorique et *interaction rayonnement matière (LPTHIRM) à l'Université Blida 1. Je tiens à exprimer toute ma reconnaissance à mon directeur de mémoire Monsieur M. LAOUES, pour son soutien, son encouragement et sa compréhension dans les moments difficiles du mémoire. Je le remercie chaleureusement pour tous ses efforts, son dévouement dans le suivi de ce travail, ainsi que son professionnalisme et sa grande générosité scientifique et humaine.*

*Je remercie les membres de jury qui ont accepté de consacrer du temps pour la lecture et le jugement de mon mémoire.*

*Mes sincères remerciements à Monsieur R. KHELIFI professeur à l'université de Blida 1 de m'avoir accueillie au sein du laboratoire (LPTHIRM).*

*Je souhaite exprimer ma profonde gratitude à mes parents et mes sœurs pour leurs soutiens indéfectibles depuis toujours. Je tiens également à remercier mes grands-parents qui ont su toujours m'encourager durant mon mémoire.*

*Je voudrais enfin remercier tous mes collègues qui étaient présents au cours de ce travail, Je leurs exprime ma profonde sympathie et leurs souhaite beaucoup de bien.*

# **Résumé**

Le cancer de la prostate est de loin le cancer le plus fréquent chez l'homme, il s'agit d'un réel enjeu de santé publique. Dans ce mémoire, on s'intéresse aux calculs des paramètres dosimétriques des sources recommandés par TG-43, en utilisant la plate forme GATE. Les résultats obtenus sont en bon accord avec ceux calculés avec d'autres codes MC et aux valeurs données par le TG-43. Ensuite nous avons simulé une dosimétrie personnalisée d'une curiethérapie LDR en utilisant une méthode locale ; Les dépôts de doses au niveau de la prostate et des OAR sont dans l'intervalle des doses tolérées. Enfin, nous avons étudié l'influence des mouvements internes des organes sur les dépôts de doses.

**Mots clés :** Curiethérapie LDR, Implants permanents, Cancer de la prostate, TG-43, Dosimétrie, Iode 125, GATE.

# **Abstarct**

Prostate cancer is one of the most common men cancers and it's a real public health problem. In this thesis, we are interested to dosimetric parameters calculations recommended by TG-43 for Iodine-125 sources, using GATE platform. The obtained results are in good agreement with those calculated with other MC codes and the given results by TG-43. Then we simulated a LDR brachytherapy personalized dosimetry using a local method; Deposited dose in the prostate and at OAR are within the tolerated dose range. Finally, we studied the influence of internal organ movements on dose distributions.

**Keywords:** LDR brachytherapy, Permanent implants, Prostate cancer, TG-43, Dosimetry, Iodine 125, GATE.

#### **ملخص**

يعد سرطان البروستاتا إلى حد بعيد أكثر أنواع السرطان شيوعًا بين الرجال وهو مشكلة صحية عامة حقيقية. في هذه المذكرة ، نحن مهتمون بحسابات معامالت قياس الجرعات للمصادر التي أوصت بها -43TG ، باستخدام منصة GATE .تتوافق النتائج التي تم الحصول عليها بشكل جيد مع تلك المحصول عليها ببرامج أخرى ومع القيم التي قدمها -43TG .ثم قمنا بمحاكاة قياس جرعات شخصي للمعالجة الكثبية باستخدام طريقة محلية ؛ تتوزع رواسب الجرعات في البروستاتا والأنسجة المحيطة ضمن نطاق الجرعة المسموح بها. أخيرًا ، درسنا تأثير حركة الأعضاء الداخلية على توزيع الجرعات.

# Table des matières

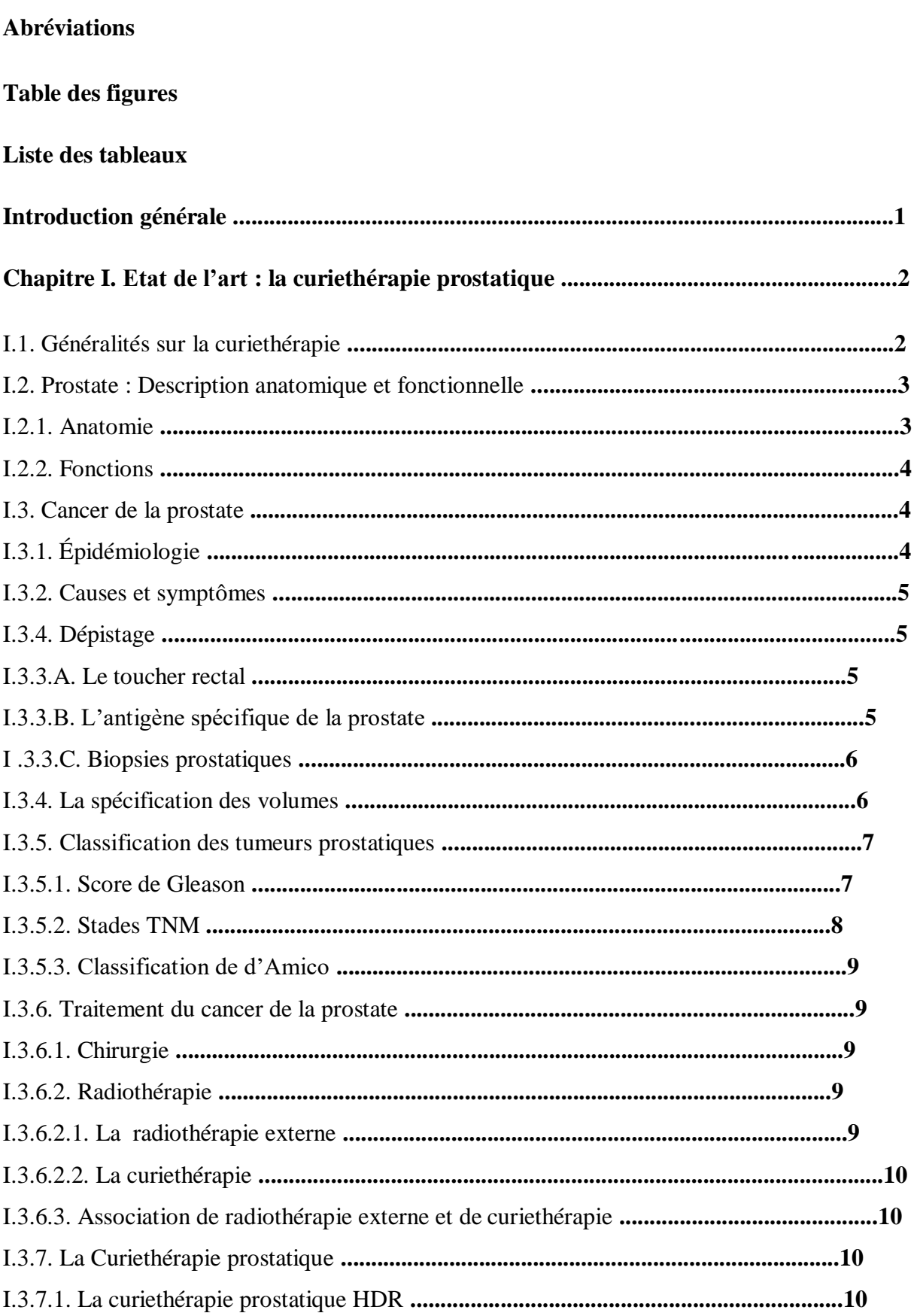

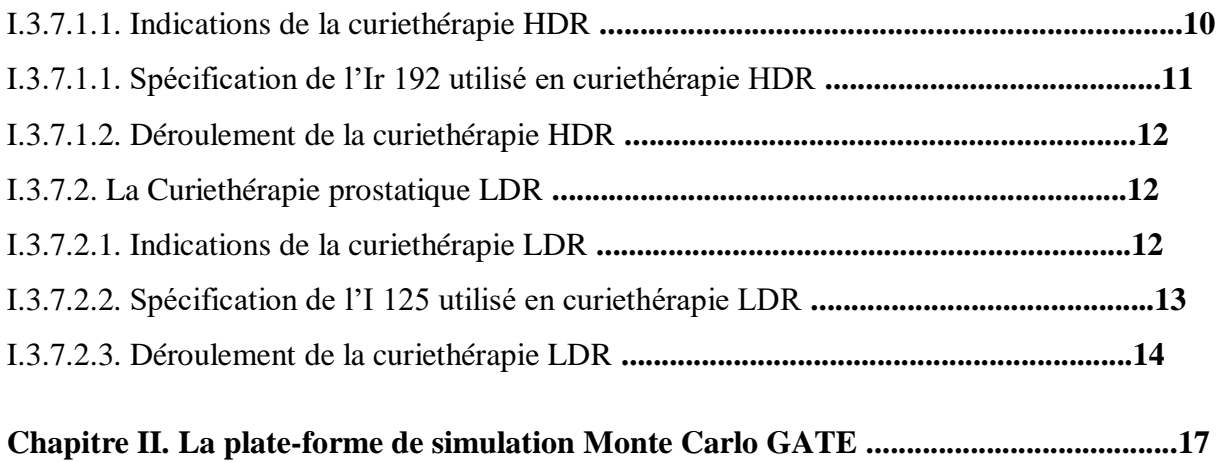

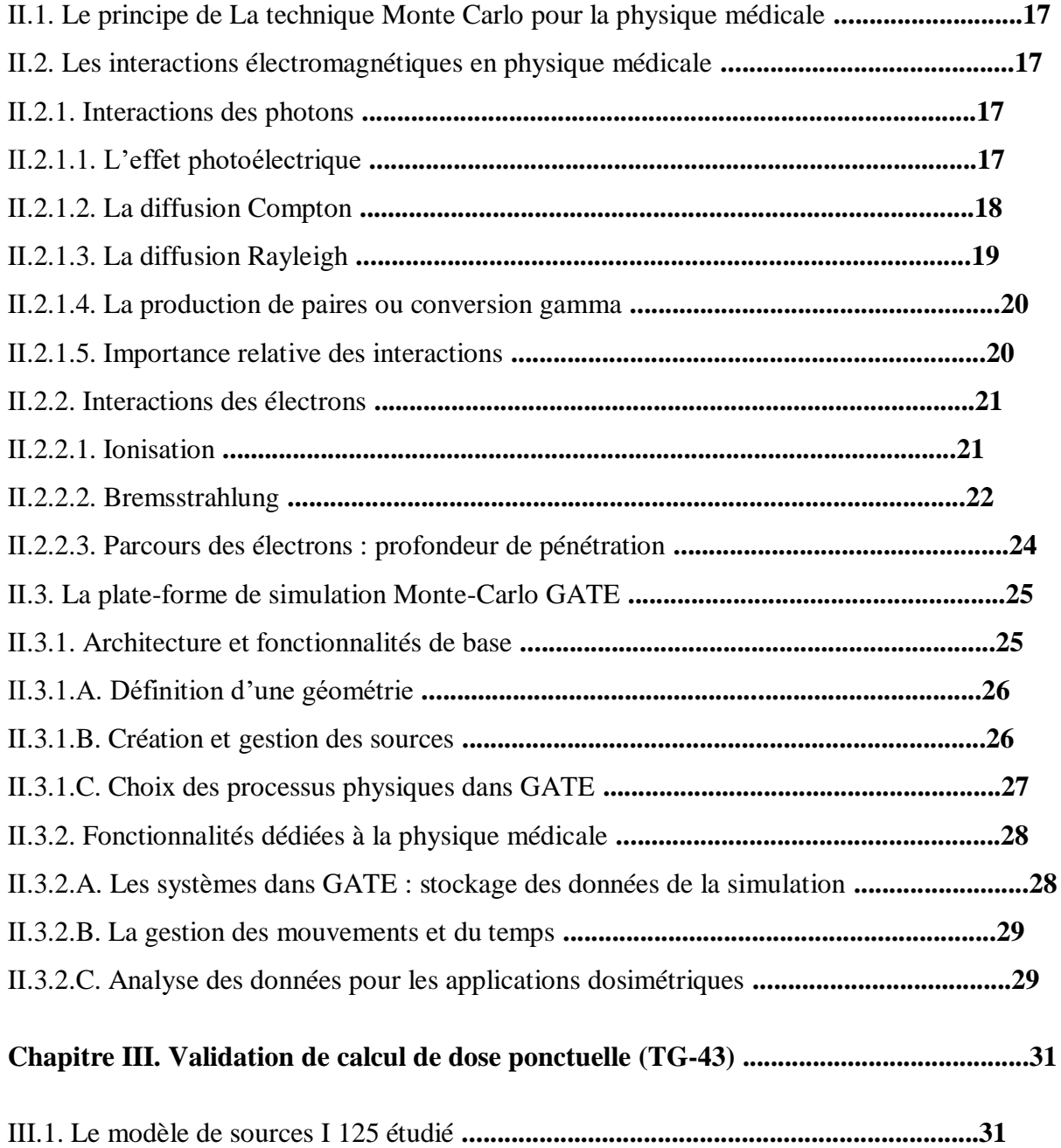

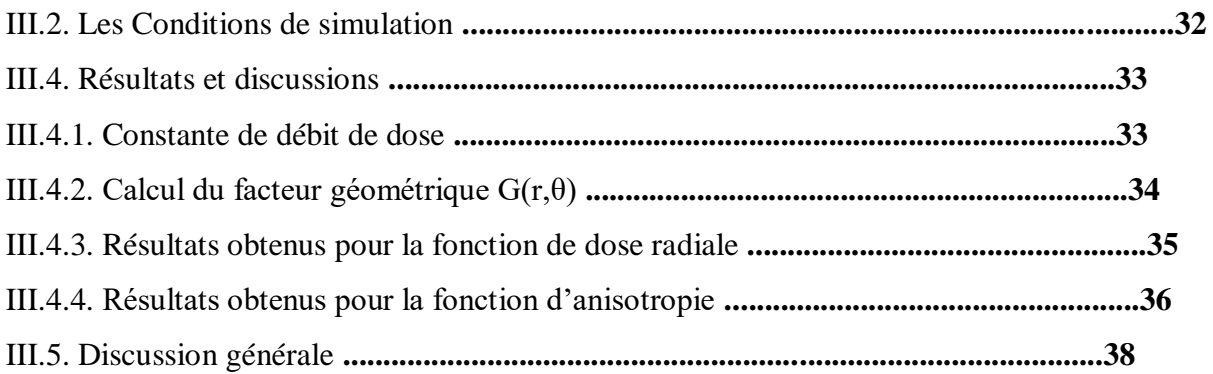

# **Chapitre IV. Validation d'une dosimétrie personnalisée d'une curiethérapie LDR en utilisant la plate-forme GATE ..............................................................................................40**

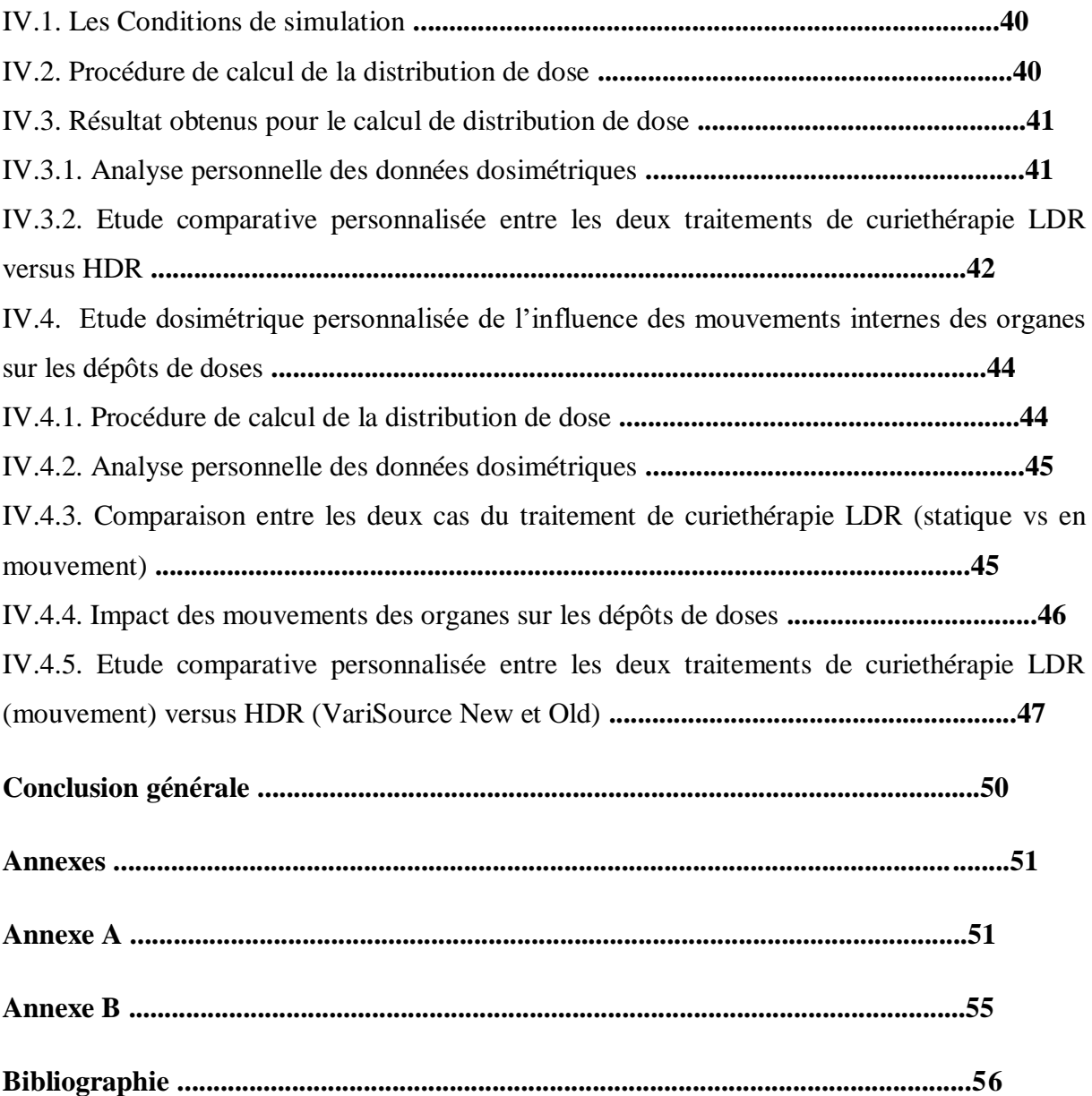

# **Abréviations**

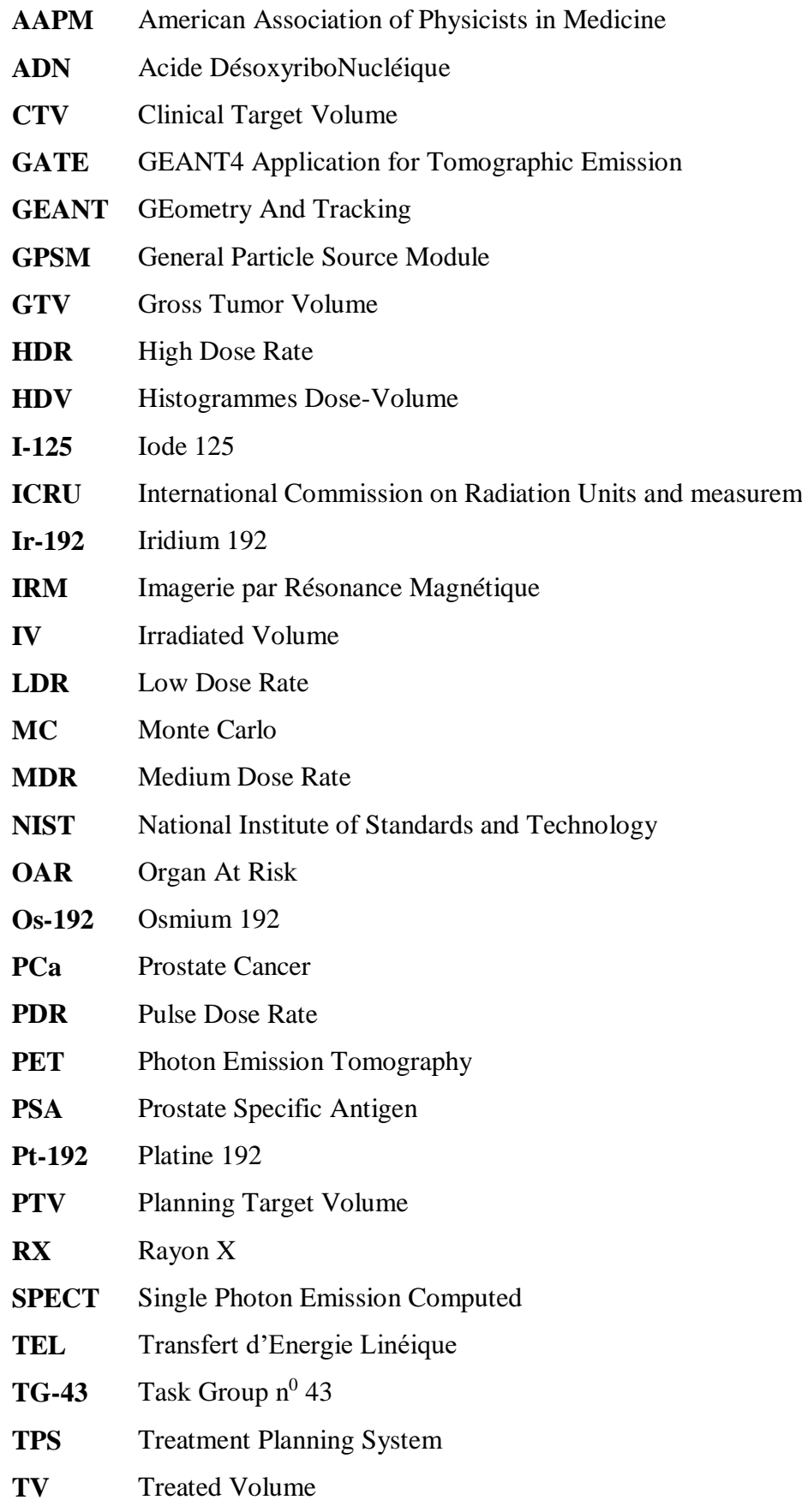

# **Table des figures**

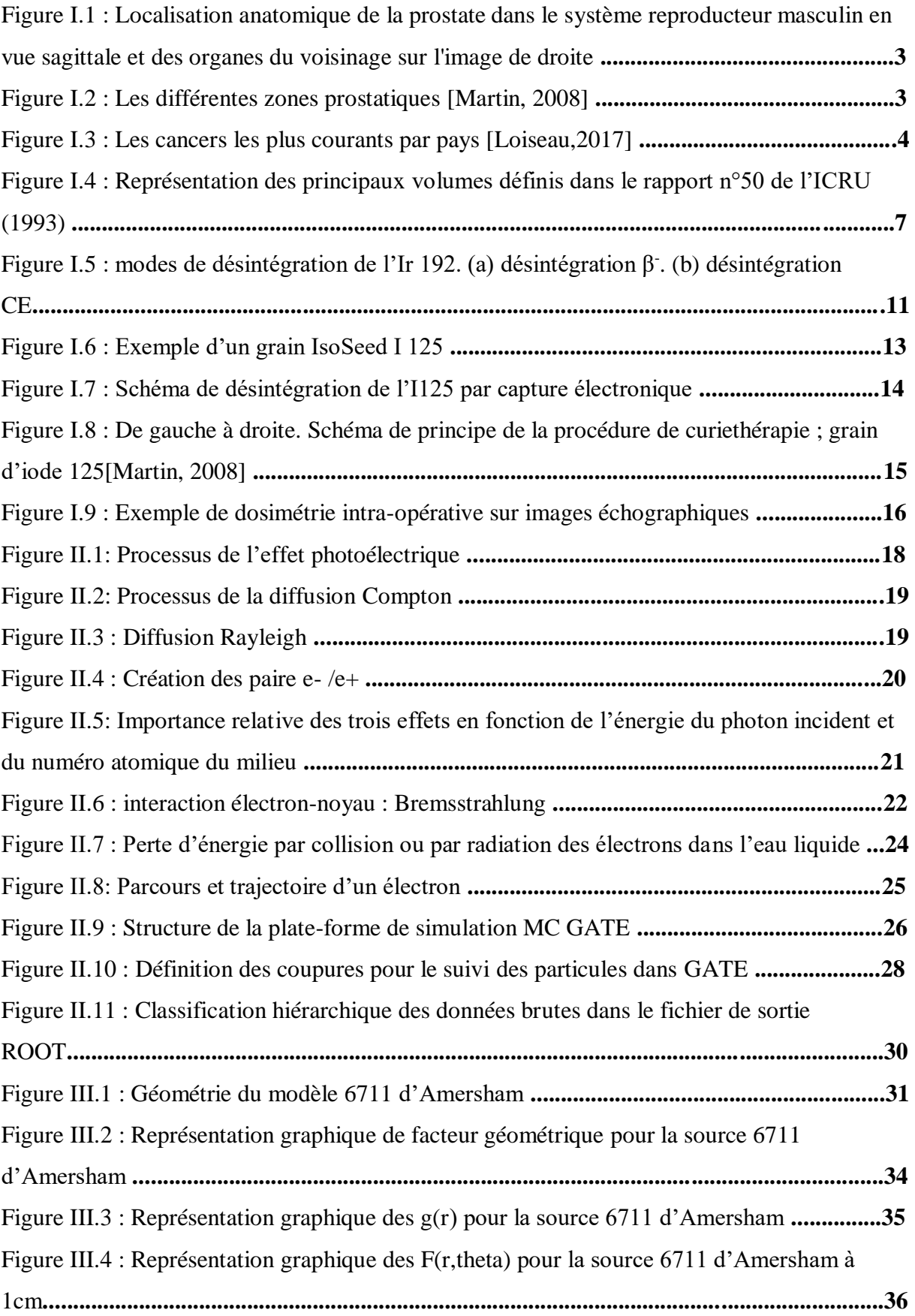

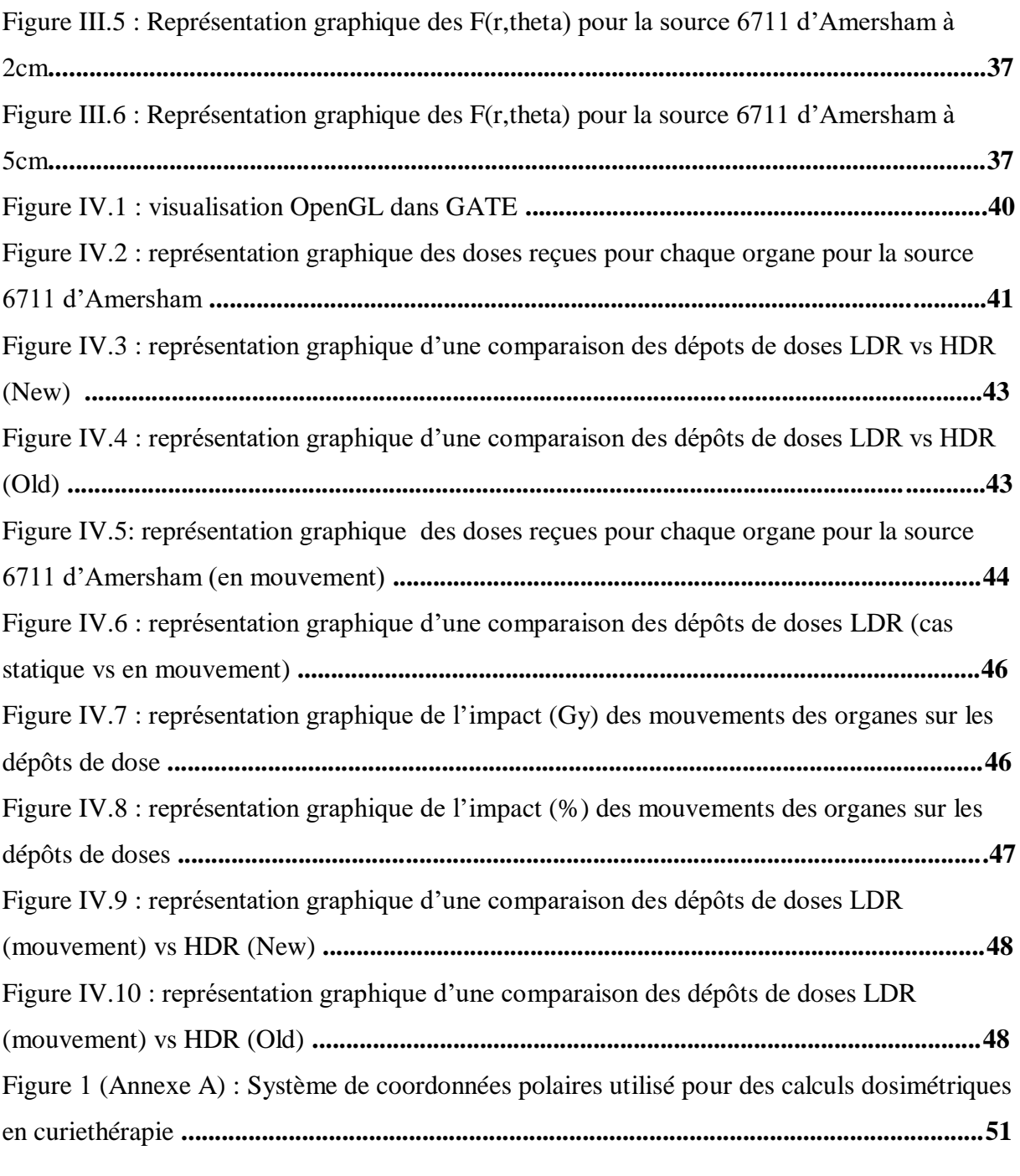

# **Liste des tableaux**

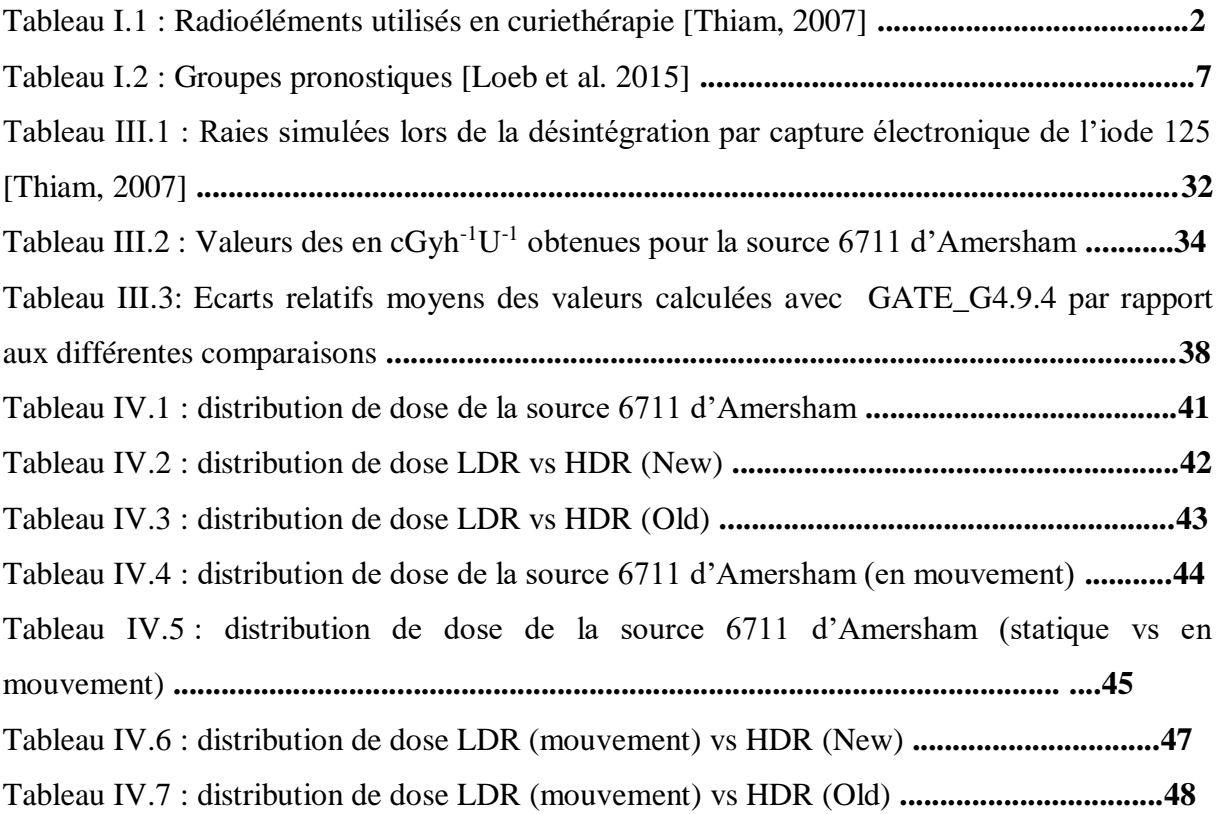

# **Introduction générale**

La radiothérapie est l'un des traitements favoris pour aider à maîtriser le cancer de la prostate qu'est le cancer le plus fréquent chez l'homme de plus de 50 ans. La radiothérapie peut être administrée à l'aide d'appareils externes ou par curiethérapie, qui est une forme de radiothérapie où la source de rayonnement est placée directement dans la prostate, près de la tumeur. Les traitements habituels ou standards du cancer de la prostate à risque faible ou intermédiaire sont la curiethérapie à bas débit de dose, qui consiste à placer dans la prostate des grains d'iode 125 qui émettent des radiations pendant plusieurs mois.

Le plan du manuscrit est le suivant : nous allons faire dans le premier chapitre, une présentation des cancers de la prostate et les différentes techniques thérapeutiques de ce type de tumeur. Le deuxième chapitre sera dédié à la plate-forme de simulation Monte Carlo GATE. Nous mettrons en évidence les différentes fonctionnalités et les avantages de GATE pour les applications dosimétriques en physique médicale. Le troisième chapitre est destiné à la validation de la plate-forme GATE pour les dépôts de doses ponctuelles des grains de sources de l'iode 125 utilisées en curiethérapie prostatique. Nous nous sommes référés aux travaux du Task-Group n° 43 de "l'American Association of Physicists in Medicine" (AAPM) pour calculer les propriétés dosimétriques de ces sources. Nos calculs ont été comparés avec des résultats obtenus par d'autres codes Monte-Carlo très souvent utilisés et validés dans les applications dosimétriques (PTRAN, EGS4...). Dans le dernier chapitre, nous présenterons le travail effectué pour la validation d'une dosimétrie personnalisée en curiethérapie prostatique à bas débit de dose en utilisant la plate-forme GATE. Nous réalisons une étude dosimétrique comparative de la curiethérapie prostatique à bas débit de dose et celle à haut débit de dose. Nous terminerons par une étude dosimétrique de l'influence des mouvements internes des organes sur les dépôts de doses.

# **Chapitre I. Etat de l'art : la curiethérapie prostatique**

# **I.1. Généralités sur la curiethérapie**

La curiethérapie est une forme spécifique de la radiothérapie. Elle consiste à placer des sources radioactives scellées dans ou au contact de la tumeur à traiter **[1]**. Le début des applications cliniques remonte à 1901 avec l'utilisation du radium comme radioélément. En raison de nombreux inconvénients liés à son utilisation (problèmes de radioprotection, taille des sources, etc.), ce radionucléide a été progressivement remplacé par des isotopes artificiels miniaturisés (iridium 192, césium 137, cobalt 60 et iode 125) (voir le tableau I.1) **[2]**.

*Tableau I.1 : Radioéléments utilisés en curiethérapie [2].*

| Radionucléide | Période       | Type de désintégration |
|---------------|---------------|------------------------|
| Cobalt 60     | 5,271 ans     | β et ν                 |
| Césium 137    | $30,18$ ans   | $\beta$ et $\gamma$    |
| Iode $125$    | 59,407 jours  | $CE(X)$ et v           |
| Iridium 192   | $74,02$ jours | B et ν                 |

Selon la position du radioélément par rapport à la tumeur à traiter on distingue **[3]**:

- la curiethérapie interstitielle ou endocurietherapie, où les sources sont placées à l'intérieur du tissu à irradier (peau, lèvre, sein, langue, prostate, etc.).

- la curiethérapie endocavitaire ou plesiocurietherapie, où la source radioactive est introduite dans des cavités naturelles (vagin, utérus, nasopharynx, etc.) au contact de la tumeur.

Le débit de dose est défini par le rapport entre la dose délivrée et la durée pendant laquelle les sources radioactives restent à l'intérieur du malade **[4]**. On distingue ainsi trois types de curiethérapie **[5]** :

- la curiethérapie de bas débit de dose LDR (Low Dose Rate), avec des activités correspondant à des débits de dose de 0,4 à 2 Gy/h.

- la curiethérapie de moyen débit de dose MDR (Medium Dose Rate) de 2 à 12 Gy/h.

- la curiethérapie de haut débit de dose HDR (High Dose Rate) avec des débits supérieurs à 12 Gy/h.

La curiethérapie de débit de dose pulsé PDR (Pulse Dose Rate) **[6],** Elle utilise en général une source d'activité intermédiaire, qui réalise des « fractions » (pulse) dont la dose délivrée, la durée (en général dix à 20 minutes) et l'intervalle varie selon les protocoles et l'activité de la source.

# **I.2. Prostate : Description anatomique et fonctionnelle**

## **I.2.1. Anatomie**

La prostate est une glande qui fait partie de l'appareil urogénital masculin. Anatomiquement, la partie antérieure de la prostate entoure le début de l'urètre et se situe à la base de la vessie, tandis que la partie postérieure est en avant du rectum (figure I.1). Chez l'homme adulte la taille de la prostate atteint 20  $cm^3$  (3 cm de longueur, 4 cm de largeur et 2 cm de profondeur). Elle pèse environ 20 grammes **[7]**.

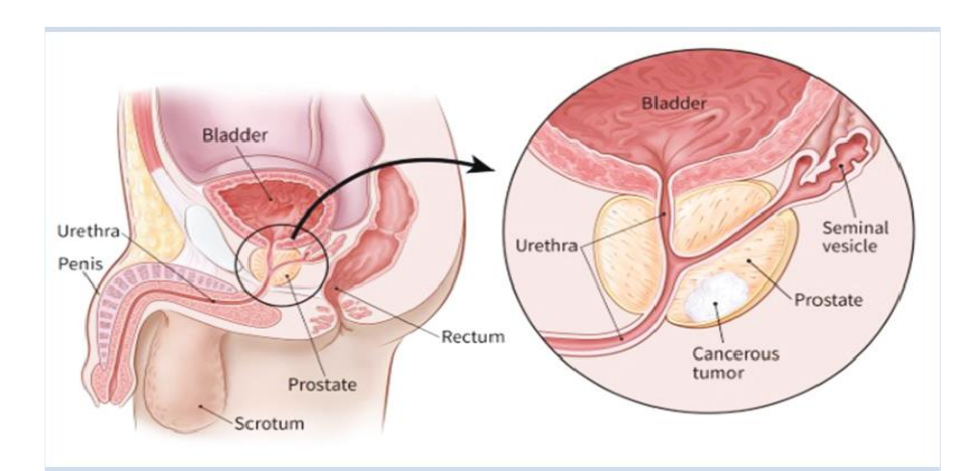

*Figure I.1 : Localisation anatomique de la prostate dans le système reproducteur masculin en vue sagittale et des organes du voisinage sur l'image de droite.*

La description anatomique de la prostate peut être simplifiée en décrivant une zone interne (zone de transition) et une zone externe (zone centrale et périphérique). La prostate est entourée d'une pseudo- capsule composée d'une couche interne musculaire lisse et d'une couche externe de collagène, comme le montre la figure I.2 **[8]**.

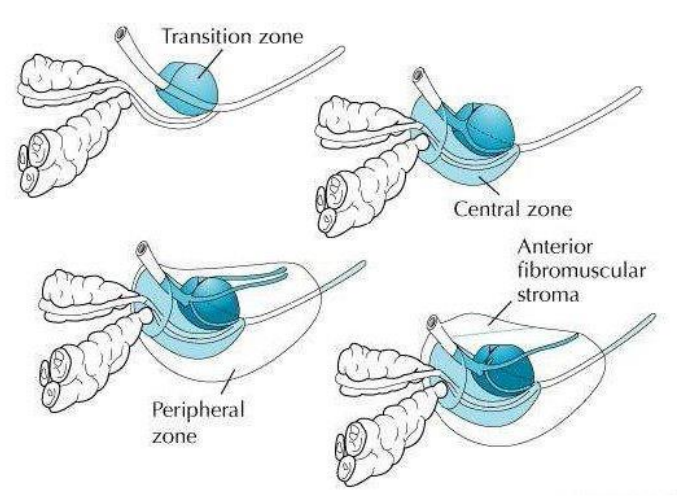

*Figure I.2 : Les différentes zones prostatiques [9].*

#### **I.2.2. Fonctions**

La prostate joue un rôle principal dans la synthèse et la sécrétion de plusieurs composants du liquide séminal. Les sécrétions des glandes prostatiques contribuent pour environ 30 % du volume de l'éjaculat et assurent le maintien et la nutrition des spermatozoïdes. Cette sécrétion contient des minéraux, de l'acide citrique, et de nombreuses protéines. Parmi elles, figure le PSA (Prostate Specific Antigen) qui est une protéase permettant de liquéfier les sécrétions visqueuses provenant des glandes séminales **[10]**.

# **I.3. Cancer de la prostate**

### **I.3.1. Épidémiologie**

Les taux de PCa (Prostate Cancer) sont répartis de manière hétérogène dans le monde. Il serait plus répandu en Europe et aux États unis qu'il ne le serait en Asie du sud et en Extrême-Orient. Selon la Société américaine du Cancer, ce cancer est plus rare chez les personnes d'origine asiatique et plus répandu chez les personnes d'origine afro-américaine. C'est une maladie affectant préférentiellement les hommes de plus de cinquante ans. C'est également l'un des types du cancer les plus fréquemment diagnostiqués chez l'homme en Europe et la deuxième cause de décès par cancer dans cette même population après le cancer du poumon.

Le taux de mortalité est loin d'atteindre la prévalence de carcinomes découverts lors d'autopsie. Le risque d'un homme de 50 ans de présenter dans les 25 ans suivants un PCa latent, clinique ou mortel a été estimé à respectivement 40 %, 10 % et 3 %. Les deux tiers des décès apparaissent au delà de 75 ans et moins de un sur 10 sont observés avant 65 ans **[9]**.

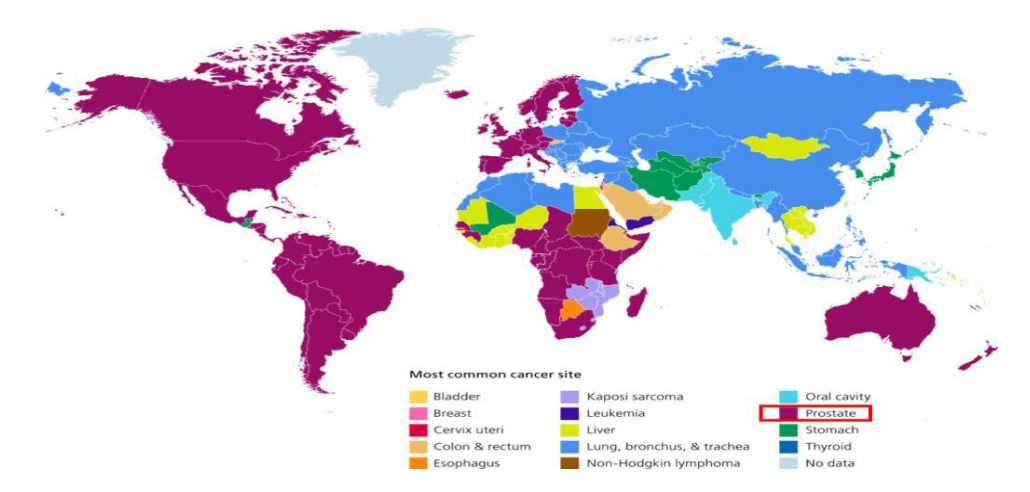

*Figure I.3 : Les cancers les plus courants par pays [11].*

#### **I.3.2. Causes et symptômes**

La prostate peut être affectée par le cancer lorsque des cellules de la glande se reproduisent de façon anarchique et incontrôlée provoquant le développement d'une masse tumorale. Les symptômes courants du PCa comprennent des douleurs dans le bassin, des difficultés à uriner, du sang dans les urines et une dysfonction érectile selon le stade. Plusieurs facteurs peuvent jouer un rôle dans l'étiologie du PCa, Ils incluent le vieillissement de la population, l'obésité et l'adoption de modes de vie cancérigènes tels que le tabagisme et l'inactivité physique. De plus, le facteur génétique de l'individu peut influencer son incidence **[7]**.

### **I.3.4. Dépistage**

Le PCa entraîne une morbidité et une mortalité significatives, le plus souvent après une longue période asymptomatique. Des tests permettant un dépistage durant cette période sont donc d'un intérêt tout particulier. Parmi les examens les plus utilisés, on distingue **[9]**:

### **I.3.3.A. Le toucher rectal**

C'est un examen où le médecin introduit à travers l'anus, un doigt ganté et lubrifié dans le rectum du patient. L'examen porte sur la forme, la taille et la texture de la prostate. Des zones irrégulières ou dures permettant la détection d'une masse tumorale. Le toucher rectal évalue uniquement la partie basse de la prostate. Cependant le cancer est présent dans cette zone dans 85 % des cas. Une tumeur qui peut être dépistée par un examen rectal est généralement à un stade avancé.

#### **I.3.3.B. L'antigène spécifique de la prostate**

Une autre approche de dépistage est le dosage sérique de l'antigène spécifique de la prostate (PSA) qui est une protéine normalement sécrétée par la glande prostatique, mais une cellule cancéreuse en sécrète 10 fois plus qu'une cellule normale. Cette propriété a suscité de nombreux espoirs en termes de dépistage. Cependant, une élévation du taux sanguin de PSA peut se produire par de très nombreux autres facteurs (infections, inflammations, toucher rectal, biopsies). Les seuils de significativité sont donc difficiles à établir. Il est admis toutefois, qu'un taux de PSA compris entre 4 et 10 ng/ml est douteux, mais qu'il est nettement significatif au-delà.

#### **I .3.3.C. Biopsies prostatiques**

Le diagnostic ne peut cependant être sérieusement posé sans recours aux biopsies prostatiques, il s'agit de prélèvements des échantillons de prostate sous guidage échographique et sous anesthésie locale, ces échantillons de tissus prélevés seront ensuite analysés par l'anatomo-pathologiste. Cette procédure est effectuée par l'introduction d'une sonde échographique endorectale munie d'un guide d'aiguille dans le rectum. Les biopsies sont essentielles pour détecter le cancer et déterminer le bon pronostic de la maladie. Elles permettent notamment de préciser le caractère unilatéral ou bilatéral du cancer, le score de Gleason, le pourcentage de cancer sur chaque biopsie et éventuellement de détecter une extension hors de la prostate.

#### **I.3.4. La spécification des volumes**

Le rapport n°50 de l'ICRU **[12]** définit les différents concepts quant à la spécification des volumes cibles à traiter et les organes à risques à protéger. Les principaux volumes, tels que présentés à la figure I.4, sont:

-Le GTV (Gross Tumor Volume) est l'extension tumorale visible et palpable avec les moyens actuels d'imagerie.

-Le CTV (Clinical Target Volume) est constitué du GTV additionné de l'extension microscopique de la tumeur.

-Le PTV (Planning Target Volume) Ce volume regroupe le CTV plus une marge additionnelle de sécurité tenant compte des mouvements dus au patient et des incertitudes liées à la modalité thérapeutique.

-L'OAR (Organ At Risk) est un tissu sain dont la sensibilité aux rayonnements ionisants peut influencer significativement le choix du plan de traitement ou de la dose absorbée prescrite.

-Le volume traité (Treated Volume TV) est le volume entouré d'une surface isodose absorbée, correspondant à un niveau de dose minimal accepté dans le CTV.

-Le volume irradié (Irradiated Volume IV) est le volume recevant une dose absorbée considérée comme significative vis-à-vis de la tolérance des tissus sains.

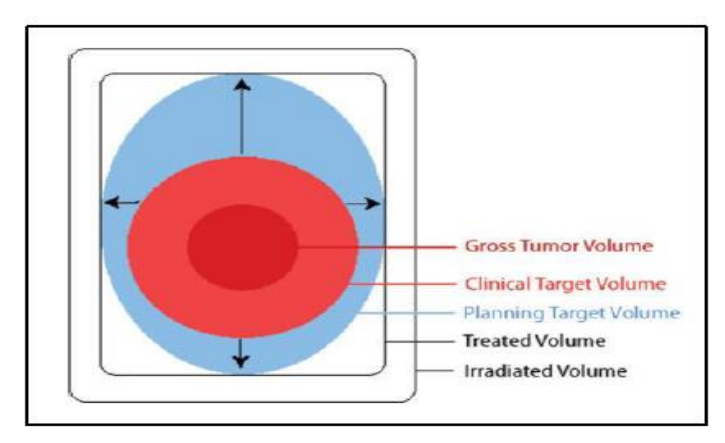

*Figure I.4 : Représentation des principaux volumes définis dans le rapport n°50 de l'ICRU (1993).*

### **I.3.5. Classification des tumeurs prostatiques [10]**

#### **I.3.5.1. Score de Gleason**

La classification de Gleason est le système de classement histologique le plus couramment utilisé pour les adénocarcinomes de la prostate [1977]. Elle permet d'évaluer l'agressivité des cellules cancéreuses et la probabilité qu'elles se propagent. Cette classification, redéfinie en 2005, reflète jusqu'à quel point le tissu tumoral diffère du tissu sain de la prostate. Elle est basée sur une échelle de 1 à 5. Plus le nombre (grade) est bas, plus les cellules cancéreuses sont bien différenciées et vis versa. On a rarement recours aux grades 1 et 2 puisque le tissu de la tumeur ressemble à du tissu normal. La plupart des cancers prostatiques sont de grades 3 ou supérieurs.

Le score de Gleason, est la somme des grades des deux populations tumorales les plus fréquentes. Il peut aller donc de 2 à 10, mais dans la pratique, comme indiqué ci-dessus, les scores les plus fréquemment retrouvés varient de 6 à 10. Plus le score est élevé, plus la tumeur est agressive. Les tumeurs de score 6 ou 7 (3+4) sont peu agressives et les tumeurs de score 7 (4+3) et supérieur correspondent aux cancers les plus agressifs et évolutifs.

| Score de Gleason     | Groupes pronostiques |
|----------------------|----------------------|
|                      |                      |
| $7(3+4)$<br>$7(4+3)$ |                      |
|                      |                      |
|                      | 4                    |
| 10                   |                      |

*Tableau I.2 : Groupes pronostiques [13].*

#### **I.3.5.2. Stades TNM**

Selon l'American Joint Committee on Cancer, le stade d'avancement de la maladie est établi à partir d'une classification internationale TNM ; cette dernière prend en compte 3 critères :

a) La taille de la tumeur (T).

b) La présence ou non de cellules cancéreuses dans les ganglions (N pour l'initiale de node)

c) La présence ou non de métastases à distance (M).

Chacune de ces lettres se déclinent de la manière suivante :

**T**.

T1: Tumeur non palpable ou non visible en imagerie. Dans la pratique c'est sous le terme de T1c qu'on décrit une tumeur découverte par l'élévation du PSA et l'obtention de biopsies positives.

T2: Tumeur limitée à la prostate (apex et capsule compris) et, si atteinte de la moitié d'un lobe ou moins (T2a), si atteinte de plus de la moitié d'un lobe sans atteinte de l'autre lobe (T2b), et si atteinte des deux lobes (T2c).

T3: Extension au-delà de la capsule et, si extension extra-capsulaire (T3a) et, si extension aux vésicules séminales (T3b).

T4: Extension aux organes adjacents (col vésical, sphincter urétral, rectum, paroi pelvienne) ou tumeur fixée à la paroi pelvienne

**N**.

N0: Absence de métastases ganglionnaires.

N1 : Atteinte ganglionnaire(s) régionale(s).

**M**.

M0: Absence de métastases à distance.

M1: présence de métastases à distance.

#### **I.3.5.3. Classification de d'Amico**

Il s'agit d'une classification des formes localisées de CaP **[14]** permettant de distinguer :

1. Les tumeurs à faible risque : TNM  $\leq$  T2a et Score de Gleason  $\leq$  6 et PSA (ng/ml)  $\leq$  10.

2. Les tumeurs à risque intermédiaire : TNM = T2b ou Score de Gleason = 7 ou PSA (ng/ml) entre 10 et 20.

3. Les tumeurs à risque élevé : TNM  $\geq$  T2c ou Score de Gleason  $\geq$  8 ou PSA (ng/ml)  $>$  20.

#### **I.3.6. Traitement du cancer de la prostate**

La stratégie thérapeutique pour un patient atteint de PCa est définie selon l'extension tumorale, le risque de récidive, l'âge du malade et ses troubles urinaires éventuels **[15]**, ainsi que le score de Gleason, associé au stade clinique et au taux du PSA.

Le score de Gleason demeure comme il a été défini (score histopronostique), le principal sinon le plus puissant facteur pronostique du PCa **[16]**.

Nous décrivons dans cette partie les principaux traitements du PCa **[17]**.

#### **I.3.6.1. Chirurgie**

La résection chirurgicale de la prostate (appelée prostatectomie) est un traitement courant du PCa localisé chez les patients dont l'espérance de vie est supérieure ou égale à 10 ans. Classiquement utilisée pour soigner les tumeurs intra-capsulaires, elle peut également s'envisager pour des tumeurs avec une extension extra-capsulaire limitée, en particulier chez des patients jeunes, associée à d'autres modalités thérapeutiques **[10]**.

#### **I.3.6.2. Radiothérapie**

La radiothérapie consiste à utiliser des rayonnements ionisants afin de détruire les cellules cancéreuses. Quand les radiations (gamma ou rayon X) sont absorbées par les tissus, elles endommagent l'ADN des cellules ; ce qui augmente la probabilité de mort cellulaire.

On distingue en effet deux différents types de radiothérapie qui peuvent être utilisés pour le PCa :

#### **I.3.6.2.1. La radiothérapie externe**

La radiothérapie externe consiste à envoyer des radiations qui détruisent les cellules prostatiques cancéreuses en utilisant une source de rayonnement externe. Cette source est généralement un accélérateur linéaire de particules produisant des rayons X très énergétiques. Ces rayons atteignent les cellules cancéreuses mais aussi certaines cellules saines.

La radiothérapie externe conformationnelle est une technique de radiothérapie qui permet d'adapter (on dit aussi "conformer") le plus précisément possible le volume irradié au volume à traiter. La radiothérapie externe utilise une planification et l'outil informatique pour le calcul de la dosimétrie.

# **I.3.6.2.2. La curiethérapie**

Elle consiste à introduire des sources radioactives directement dans le tissu prostatique. Des doses élevées peuvent ainsi être délivrées à la tumeur tout en évitant une irradiation excessive des organes à risques avoisinants (la vessie et le rectum).

### **I.3.6.3. Association de radiothérapie externe et de curiethérapie :**

Est une modalité thérapeutique pour les cancers de la prostate de risque intermédiaire à haut risque. Elle a été proposée afin de combiner les avantages de chaque technique. La radiothérapie externe permet une irradiation plus large pouvant traiter une potentielle atteinte des vésicules séminales ou de la capsule prostatique. La curiethérapie apporte une dose d'irradiation intraprostatique supérieure à celle d'une radiothérapie externe exclusive **[18]**.

Dans le reste de ce travail, l'accent sera seulement mis sur la curiethérapie qui constitue le sujet principal de cette étude.

# **I.3.7. La Curiethérapie prostatique**

### **I.3.7.1. La curiethérapie prostatique HDR**

Pour la curiethérapie de haut débit de dose, on utilise une source d'iridium-192 de 10 Ci **[19]**. Les sources insérées sont laissées temporairement dans le corps **[7]**. Cette technique permet de délivrer en quelques minutes les doses données habituellement en cinq à sept jours avec le «bas débit» **[17]**.

### **I.3.7.1.1. Indications de la curiethérapie HDR**

Cette technique est proposée aux patients atteints d'un adénocarcinome prostatique de risque intermédiaire ou élevé. Elle est utilisée jusqu'à présent surtout en association à la radiothérapie externe avec pour objectif de réaliser une escalade de dose au niveau de la glande prostatique **[20]**.

#### **I.3.7.1.1. Spécification de l'Ir 192 utilisé en curiethérapie HDR**

L'iridium 192 est produit à partir de l'activation neutronique de l'iridium 191 selon la réaction suivante :

$$
^{191}_{77} Ir(n,\gamma) ^{192}_{77} Ir
$$

Ce radioélément possède une période de 73,82 jours, et se désintègre selon un schéma complexe par émission β- vers le Pt-192 dans 95.13% des cas, et par capture électronique vers l'Os-192 avec une probabilité de 4.87% (figure I.5) **[21]**. L'énergie maximale de son émission γ est de 0,612 MeV et son énergie moyenne est de 0,38 MeV.

Pour les traitements à haut débit de dose, on utilise une source d'iridium 192 de dimensions très petites, et d'activité très élevée de l'ordre de 370 GBq (10 curies) **[4]**.

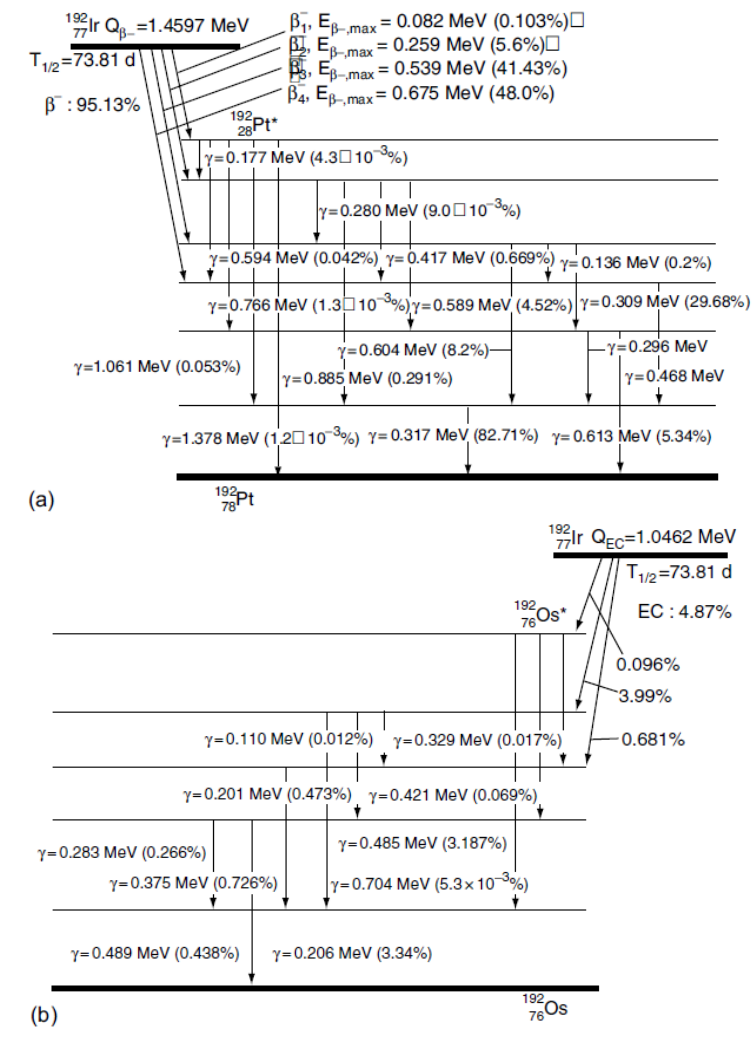

*Figure I.5 : modes de désintégration de l'Ir 192. (a) désintégration β- . (b) désintégration CE.*

#### **I.3.7.1.2. Déroulement de la curiethérapie HDR**

La procédure consiste en l'implantation de tubes vecteurs de sources sous anesthésie guidée par échographie endorectale. Elle comprend les étapes suivantes **[19]** :

• Le patient est installé en position de lithotomie, sous anesthésie générale ou rachidienne ;

• mise en place d'une sonde vésicale et désinfection du périnée ;

• acquisition échographique du volume prostatique et délinéation du volume cible anatomoclinique et des tissus sains avoisinants;

• mise en place d'aiguilles vectrices (métalliques ou tubes plastiques), périphériques et centrales, espacées de 8 à 10 mm chacune environ (entre 12 et 20 en général) ;

• nouvelle acquisition échographique, modification de la délinéation et réalisation de la planimétrie. Les contraintes de doses varient selon les publications et la dose prescrite. Suivront la validation planimétrique, la connexion des cathéters au projecteur de source, puis la réalisation du traitement ;

• en cas de traitement multifractionné, on peut avoir recours à une ou plusieurs implantations.

#### **I.3.7.2. La Curiethérapie prostatique LDR**

Dès les années 1920, plusieurs auteurs traitaient les cancers de prostate soit grâce au radium, soit grâce à des capsules de radon. Il avait été cliniquement observé que le «bas débit» permettait d'améliorer la tolérance des tissus sains.

Dans les années 1970, ont été proposées des implantations de tubes plastiques intra- et/ou périprostatiques chargés secondairement par des fils d'iridium 192 de bas débit de dose. Mais cette technique a rapidement été supplantée quand sont arrivés sur le marché les grains d'iode 125, puis l'échographie endorectale permettant de visualiser et de contrôler en temps réel l'implantation des aiguilles et des grains.

Le traitement par implantation permanente d'Iode 125 est effectué maintenant par grains liés par des espaceurs qui permettent de réaliser des « trains » de sources adaptés à l'optimisation recherchée. Cette technique permet une meilleure optimisation de la dose que les grains liés à intervalle régulier tout en annulant quasiment le risque de migration, risque présent avec les grains libres **[17]**.

#### **I.3.7.2.1. Indications de la curiethérapie LDR**

On considérait que les cancers de prostate localisés dits à bas risque pouvaient relever d'une curiethérapie prostatique exclusive. La définition de ces cancers à bas risque est la même dans toutes les différentes classifications (voir la section I.3.5.3.). La curiethérapie exclusive est donc proposée à ces patients, avec quelques contraintes complémentaires ; espérance de vie supérieure à cinq ans, absence de comorbidité majeure empêchant la technique, absence de symptomatologie urinaire franche, volume de la glande prostatique inférieur à  $50-60$  cm<sup>3</sup>(En cas de volume prostatique supérieur, à condition de ne pas dépasser  $80-90$  cm<sup>3</sup>, d'autres proposent une hormonothérapie néoadjuvante de quelques mois pour réduire le volume), absence d'antécédents de résection transurétrale de prostate large et récente **[22]**.

#### **I.3.7.2.2. Spécification de l'I 125 utilisé en curiethérapie LDR**

Actuellement, le radio-isotope le plus employé est l'iode-125 (I125). En France, seules des sources d'iode 125 mesurant 4,5 mm de long x 0,8 mm de diamètre et enrobées par une capsule de titane sont utilisées (Figure I.6). L'activité de chaque grain est de 0,5 mCi ( $\pm$  0,1) mCi). La couche de demi-absorption dans les tissus de 3 cm permet leur utilisation avec des mesures simples de radioprotection. Ainsi, le débit de dose d'un grain d'iode 125 est d'environ 7 cGy/h au maximum de son activité, ce qui lui confère un taux de contrôle tumoral tout à fait acceptable en minimisant le risque de complications et en permettant une utilisation simple en pratique clinique **[17]**.

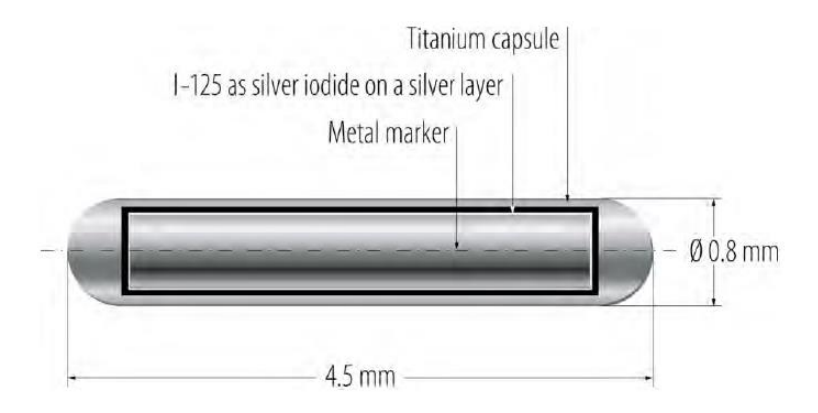

*Figure I.6 : Exemple d'un grain IsoSeed I 125.*

L'Iode 125 est un radioélément qui se désintègre avec une demi-vie de 59,407 jours par capture électronique vers le niveau excité de 35.5 KeV du tellurium 125, le retour à l'équilibre du noyau se fera par émission d'un rayonnement gamma (figure I.7). Un électron du cortège électronique de l'I125 est absorbé par un proton du noyau ; il se forme alors un neutron et un neutrino. Le neutrino n'étant pas un composant du noyau, est éjecté sans qu'aucun rayonnement détectable ne soit émis.

La lacune créée par la capture d'un électron d'une orbitale interne très proche du noyau est compensée par un réarrangement du cortège électronique accompagné d'une émission de rayonnements de fluorescence X et d'électrons "Auger".

La période courte de l'I125 permet de négliger (1/100) le rayonnement émis au bout d'un an. L'I125 émet un rayonnement d'énergie moyenne égale à 30 KeV, c'est à dire très peu pénétrant et nous considérons qu'il est entièrement absorbé dans les premiers millimètres de tissus. Les différents rayonnements X et gamma sont indirectement responsables du dépôt de dose dans la matière. Les électrons "Auger", compte tenu de leur très faible énergie, ne contribueront pas à la dose, ils seront arrêtés avant leur entrée dans le milieu par la capsule de la source.

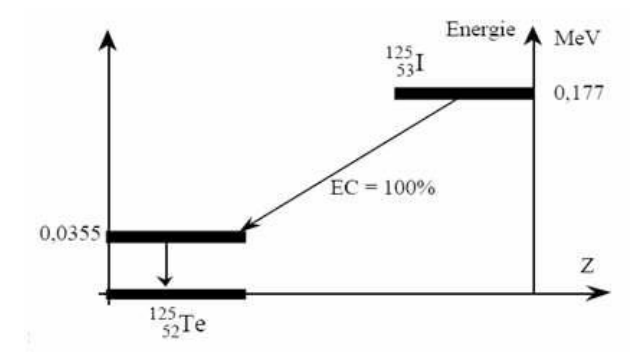

*Figure I.7 : Schéma de désintégration de l'I125 par capture électronique.*

L'utilisation des rayonnements X et  $\gamma$  de basses énergies de l'Iode 125 possède l'avantage par rapport aux rayonnements de plus haute énergie de réduire la dose aux tissus sains environnants, tout en conservant suffisamment le rendement en profondeur. Cela facilite aussi la radioprotection du personnel médical **[2]**.

#### **I.3.7.2.3. Déroulement de la curiethérapie LDR [17]**

#### **- phase pré-opératoire :**

Le patient est convoqué pour un examen échographique afin de mesurer le volume prostatique. L'urologue évalue ce volume permettant de définir le nombre de grains d'iode à commander **[9]**.

#### **- phase per-opératoire :**

La technique employée pour la curiethérapie avec implants permanents est dite "intraoperative interactive planning" **[17]**. La totalité de la procédure d'implantation est effectuée en temps réel au bloc opératoire. Une fois le patient installé en position de lithotomie (afin d'éviter les interférences avec l'arche pubienne), sous anesthésie générale, une sonde urinaire est mise en place afin de facilement matérialiser l'urètre sur l'échographe. Ensuite, on met en place une sonde d'échographie endo-rectale permettant de visualiser la prostate dans un axe transversal et longitudinal. Une grille d'implantation est alors positionnée sur la sonde d'échographie (Figure I.8).

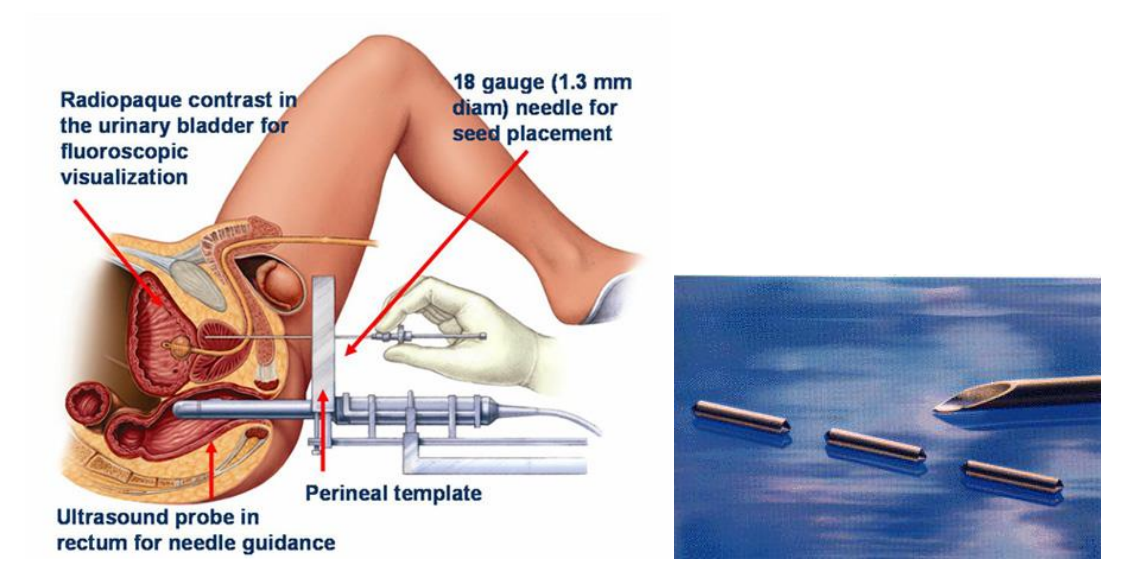

*Figure I.8 : De gauche à droite. Schéma de principe de la procédure de curiethérapie ; grain d'iode 125[9].*

L'acquisition des images est effectuée tous les 5 mm et est transférée sur un logiciel de dosimétrie. La prostate et les organes à risque (rectum, urètre) sont délinéés manuellement coupe par coupe. Les aiguilles sont d'abord implantées manuellement en périphérie. Un plan de traitement optimisé et un HDV sont alors générés à partir de la position des aiguilles périphériques. Puis les aiguilles centrales sont insérées selon ce plan pour homogénéiser la couverture du volume cible, notamment au niveau de la base et de l'apex. Une fois les aiguilles en place, les trains de grains sont composés manuellement en alternant grains, connecteurs et espaceurs selon les données du TPS. Le train est alors poussé à l'extrémité de l'aiguille qui est ensuite retirée, laissant en place les grains radioactifs dans la prostate.

Cette méthode permet de réduire le temps de préparation de l'implantation en minimisant l'exposition aux radiations ionisantes pour le personnel soignant.

Le calcul de la distribution de dose se fait en temps réel sur la position des grains laissés dans la prostate après chaque chargement d'aiguille (Figure I.9). Si la dosimétrie n'est pas jugée satisfaisante, de nouvelles aiguilles peuvent être repositionnées. La distribution des nouvelles isodoses et les HDV sont à nouveau régénérés en temps réel **[17]**.

.

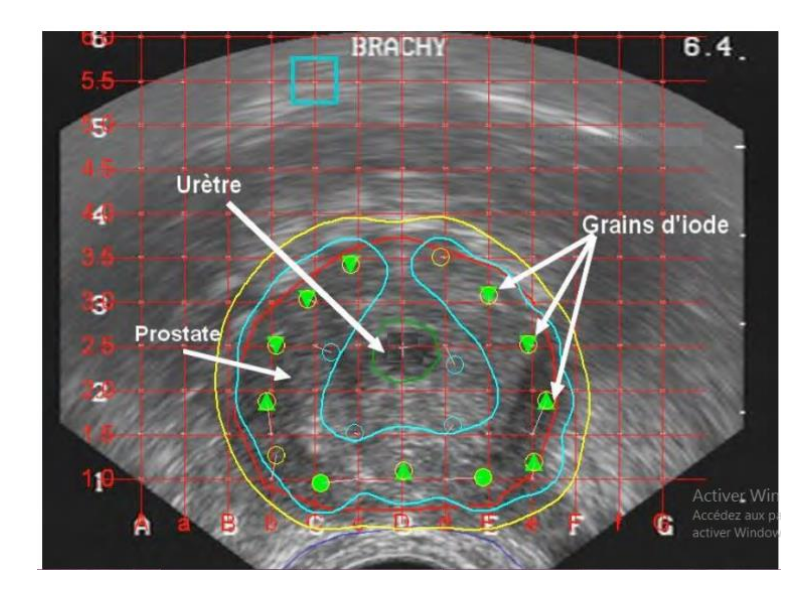

*Figure I.9 : Exemple de dosimétrie intra-opérative sur images échographiques.*

# **Chapitre II. La plate-forme de simulation Monte Carlo GATE**

## **II.1. Le principe de la technique Monte Carlo pour la physique médicale**

Les méthodes Monte-Carlo sont des méthodes statistiques basées sur le tirage de nombres pseudo-aléatoires suivant des lois de probabilité ou de fonctions de densité de probabilité qui décrivent des processus naturels, biologiques ou bien physiques **[2]**.

Bien que le principe ait été abordé par Buffon en 1777, le développement majeur de cette technique, inventée par Stanislaw Ulam et John von Neumann, a eu lieu à la fin de la seconde guerre mondiale. La technique Monte Carlo s'est révélée idéale pour le transport des particules et elle est reconnue pour être la plus efficace pour estimer les distributions spatiales des particules et des dépôts d'énergie.

Cette méthode requiert la connaissance des distributions de probabilités régissant les interactions des rayonnements avec la matière afin de simuler aléatoirement et individuellement les trajectoires et les dépôts d'énergie de chaque particule étape par étape (step) **[23]**.

Dans ce chapitre, les diverses interactions des photons et des électrons avec la matière sont décrites dans la première partie **[2]**. La seconde partie est consacrée à la création d'une simulation dans GATE avec notamment les paramètres physiques qui entrent en jeu.

# **II.2. Les interactions électromagnétiques en physique médicale**

#### **II.2.1. Interactions des photons**

Lorsqu'un photon traverse la matière, il peut interagir selon quatre types de processus : l'effet photoélectrique, la diffusion Compton, la diffusion Rayleigh et la production de paires.

#### **II.2.1.1. L'effet photoélectrique**

Il correspond à l'interaction d'un photon d'énergie  $E = h\nu$  avec un électron fortement lié se trouvant sur la couche i de l'atome constituant la matière, avec une énergie de liaison  $E_{Li} \leq$  $h\nu$  (figure II.1). Cet électron appelé photoélectron est éjecté avec une énergie cinétique définie par la relation (II.1) :

$$
E_c = hv - E_{l,i}
$$
 *Equation II.1*

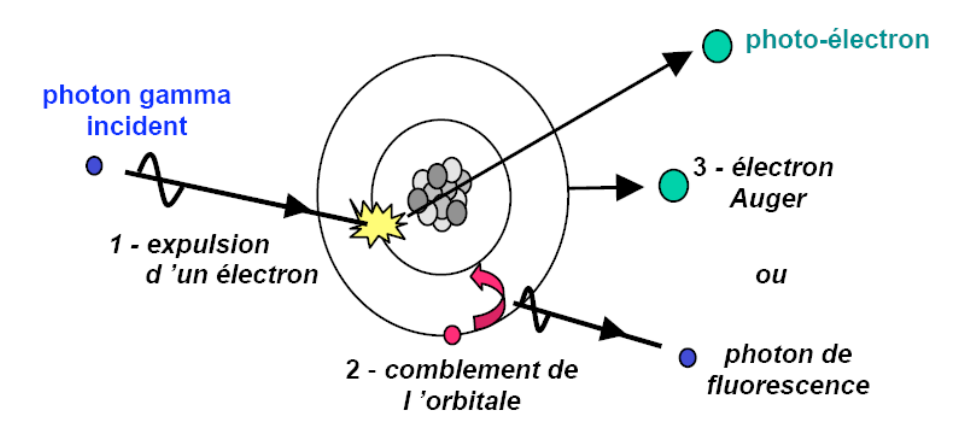

*Figure II.1: Processus de l'effet photoélectrique.*

Lors d'une interaction par effet photoélectrique, la totalité de l'énergie du photon incident est absorbée par l'atome. L'électron éjecté perd son énergie par phénomène d'ionisation du milieu et une réorganisation du cortège électronique aura lieu pour combler la place laissée vacante par l'électron éjecté. Il en résulte essentiellement la réémission d'un photon de fluorescence, ainsi que la possibilité d'expulsion d'un autre électron d'une couche encore plus périphérique qu'on appelle électron Auger.

La section efficace  $(\sigma_{ph})$  de l'effet photoélectrique par atome dépend fortement de l'énergie du photon et du numéro atomique Z du milieu absorbeur. Elle peut être exprimée approximativement par la relation (II.2).

$$
\sigma_{ph} \approx Z^5 / E^{3.5}
$$
 *Equation II.2*

L'effet photoélectrique est le processus d'interaction prédominant des rayonnements X et  $\gamma$  de faibles énergies (<100 keV). Il est très favorisé dans les milieux de numéro atomique élevé et décroît très vite quand l'énergie augmente.

#### **II.2.1.2. La diffusion Compton**

Lorsqu'un photon d'énergie E rencontre un électron, il est dévié suivant une direction faisant un angle " compris entre 0 et 180*°* avec la trajectoire initiale, et l'électron est projeté suivant une direction faisant un angle (compris entre 0 et 90*°* avec la trajectoire initiale du photon (figure II.2). Le photon cède une partie de son énergie à l'électron dévié. En appliquant le principe de conservation de l'énergie et le principe de conservation de la quantité de mouvement, nous obtenons La relation entre les énergies des deux photons :

$$
hv' = \frac{hv}{1 + \frac{hv}{m_e c^2} (1 - \cos \theta)}
$$
 *Equation II.3*

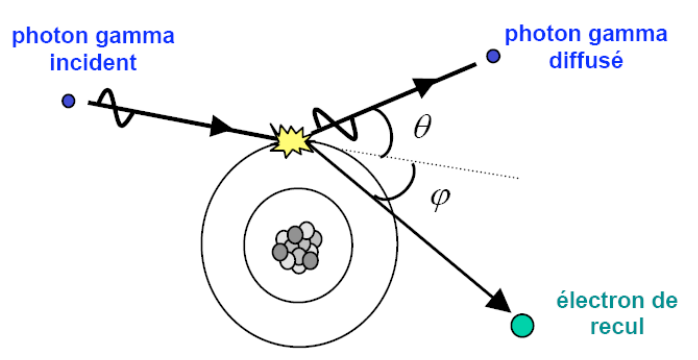

*Figure II.2: Processus de la diffusion Compton.*

## **II.2.1.3. La diffusion Rayleigh**

La diffusion Rayleigh est aussi appelée diffusion cohérente. Le photon incident fait un choc élastique avec un électron fortement lié à l'atome. L'énergie du photon est totalement absorbée par cet électron, et ce dernier se met en oscillation forcée sans avoir une énergie suffisante pour quitter l'atome puis, par relaxation, il réémet un autre photon de même énergie dans une direction quelconque (figure II.3).

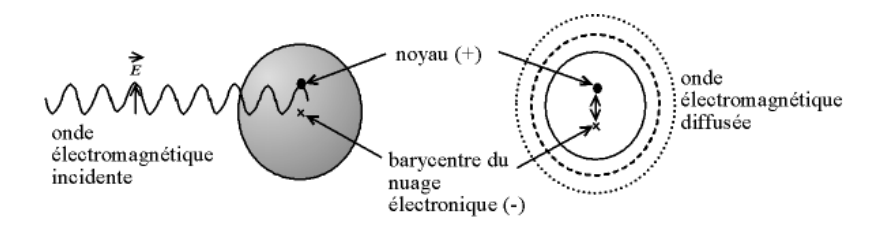

*Figure II.3 : Diffusion Rayleigh.*

L'effet Rayleigh est fréquent pour des milieux de numéro atomique élevé et pour les photons incidents de faible énergie. Cet effet n'aura aucune incidence sur la valeur de la dose déposée mais une fois cet effet produit, le photon diffusé pourra interagir par effet Compton ou photoélectrique et affecter ainsi le lieu de dépôt de dose.

Dans le cas des rayonnements X et γ émis par la réaction de capture électronique de l'iode 125, cet effet ne peut être négligé compte tenu des faibles énergies mises en jeu.

#### **II.2.1.4. La production de paires ou conversion gamma**

Le champ électrique intense qui entoure un noyau peut transformer un photon en électron et positron : c'est l'effet de production de paire. Cette matérialisation (qui est le processus inverse de l'annihilation) nécessite une énergie minimale du photon incident d'au moins 2 fois 511 keV, soit Emin = 1,02 MeV. L'électron et le positron créés perdent leur énergie par phénomène d'ionisation du milieu et le positon s'annihile par la suite avec un électron du milieu. Il en résulte un rayonnement de 2 photons gamma d'énergie individuelle 511 keV à 180*°* l'un de l'autre (figure II.4).

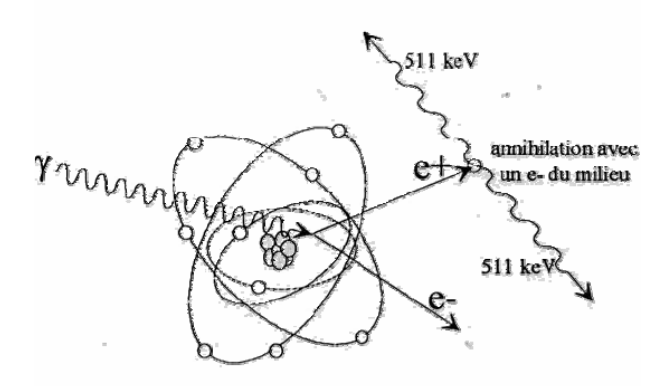

*Figure II.4 : Création des paire e- /e+.*

#### **II.2.1.5. Importance relative des interactions**

La figure II.5 montre l'importance relative des trois principaux effets en fonction de l'énergie du photon incident et du numéro atomique Z du milieu **[24]**.

-L'effet photoélectrique est très favorisé dans les milieux de numéro atomique élevé mais cesse de l'être pour une énergie avoisinant 500 KeV. C'est le processus d'interaction prédominant des rayonnements X ou  $\gamma$  de faible énergie ( $\leq$ 100 KeV). C'est le cas des rayonnements émanant de l'Iode 125 par exemple que nous allons étudier.

-A haute énergie, c'est l'effet de production de paire qui est prédominant, il commence à le devenir aux environs de 5 MeV dans les milieux de Z élevé.

-Entre les deux, se situe un domaine où c'est l'effet Compton qui domine. En général, dans les applications dosimétriques (milieux de faible Z : air, eau et tissus humains), dans la gamme d'énergie comprise entre 50 KeV et 10 MeV, la diffusion compton est l'effet le plus fréquemment observé.

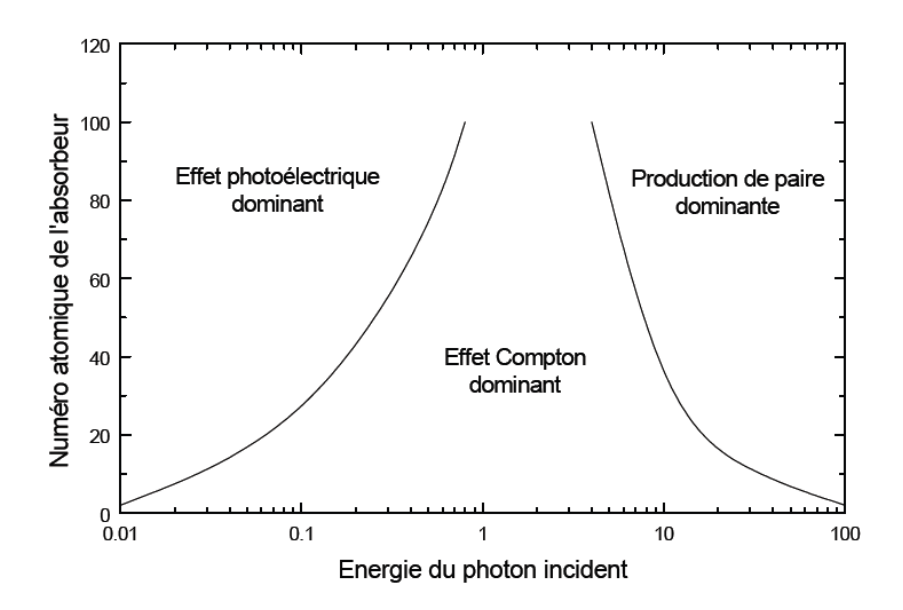

*Figure II.5: Importance relative des trois effets en fonction de l'énergie du photon incident et du numéro atomique du milieu.*

Pour conclure pour la dosimétrie de l'iode 125, lorsque l'énergie du photon incident est de 35 KeV (énergie maximale possible dans le cas de l'iode 125), l'atténuation du faisceau incident se fait très majoritairement par diffusion Compton. D'autre part, comme la probabilité d'un effet photoélectrique croît rapidement avec la décroissance de l'énergie incidente, nous concevons assez aisément que la formation de la dose dans cette gamme d'énergie est très majoritairement due à l'effet photoélectrique.

#### **II.2.2. Interactions des électrons**

#### **II.2.2.1. Ionisation**

Lorsqu'un électron pénètre dans un milieu, il entre en interactions coulombiennes avec de nombreux électrons des atomes cibles. Ces interactions entraînent une perte d'énergie (Q) qui peut prendre toutes les valeurs entre 0 et T. On considère que c'est l'électron incident qui emporte la plus grande énergie cinétique après la collision; le transfert (Q) à l'électron cible a alors pour valeur maximale T/2. Les collisions lointaines sont plus nombreuses que les collisions proximales : l'électron perd son énergie surtout par de nombreux et faibles transferts. Sur un petit segment ∆x de sa trajectoire, l'électron incident, possédant une énergie T, entre en collision avec un certain nombre d'électrons et perd de ce fait une énergie qui présente des fluctuations statistiques autour d'une valeur moyenne ∆T.

Le pouvoir d'arrêt ou transfert d'énergie linéique (TEL par collision) du milieu vis- à-vis des électrons d'énergie T est défini par la relation (II.4) **[25]**.

$$
TEL_{col} = \frac{\Delta T}{\Delta x}
$$
 *Equation II.4*

Il s'exprime en MeV/cm et caractérise le ralentissement de l'électron (dépend de l'énergie T et du milieu traversé). Cette grandeur peut être calculée par la formule de Bethe-Bloch **[25]**. La valeur moyenne de la perte d'énergie par collision (ionisations et excitations) est donnée par la formule de Bethe-Bloch relativiste, simplifiée pour les énergies cinétiques de l'électron non relativiste (équation II.5).

$$
\frac{dE}{dx} = 0.15 \frac{Z}{A\beta^2} \ln\left[\frac{\alpha^2(\alpha+2)}{2Imc^2}\right]
$$
\nEquation II.5

Avec  $\alpha = E_0/mc^2$  et  $\beta = \alpha(\alpha + 2)/(\alpha + 1)$  avec  $E_0 = 511$ kev

A est la masse atomique et Z le numéro atomique du milieu. I désigne le potentiel moyen d'excitation du milieu et s'exprime par :  $I = 18.35Z^{0.835}$ 

#### **II.2.2.2. Bremsstrahlung**

L'interaction entre l'électron et le noyau engendre un changement de direction de l'électron, c'est-à-dire une diffusion, s'accompagne de l'émission d'un rayonnement sous forme d'un photon dont l'énergie E est prélevée sur l'énergie cinétique T de l'électron. Ce dernier est donc ralenti et son énergie réduite à T-E. Ce ralentissement est accompagné d'une perte d'énergie sous forme de photons X appelé "rayonnement de freinage" ou "Bremsstrahlung" (figure II.6).

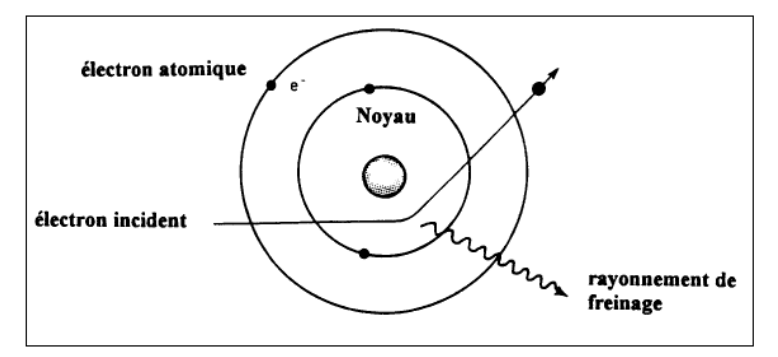

*Figure II.6 : interaction électron-noyau : Bremsstrahlung.*

En raison de la différence considérable de masse, le transfert d'énergie (équation II.6) est pratiquement nul.

$$
Q_{max} = 4 \frac{m}{m_e} T
$$
 *Equation II.6*

Avec  $m_e \ll m$ 

L'énergie perdue en moyenne par un électron d'énergie T, par les "freinages" qu'il subit sur une petite trajectoire  $\Delta x$ , a une valeur  $\Delta T_r$  (somme des énergies des photons émis). On définit le pouvoir d'arrêt ou transfert d'énergie linéique par freinage par la relation (II.7).

$$
TEL_f = \frac{\Delta T_r}{\Delta x}
$$
 *Equation II.7*

L'énergie perdue par rayonnement de freinage est caractérisée par la formule suivante :

$$
-\frac{dE}{dx} = \frac{NEZ(Z+1)e^4}{137(mc^2)^2} [4ln\frac{2E}{mc^2} - \frac{4}{3}]
$$
  
Equation II.8

Le pouvoir d'arrêt total est défini par la perte d'énergie totale résultant des collisions et freinages

$$
TEL = TEL_{col} + TEL_f
$$

L'interaction de freinage n'est importante que dans les cas des électrons de très haute énergie (> 10 MeV). Le milieu a aussi une influence sur le type de collision. En effet, la fraction de l'énergie de l'électron émise sous forme de rayonnement de freinage est proportionnelle à  $Z^2$ , alors que la perte d'énergie par collision est proportionnelle à Z. Les éléments lourds produisent donc une perte beaucoup plus importante par rayonnement de freinage (figure II.7).

Pour les basses énergies, la perte d'énergie par collision est prédominante, nous constatons la superposition entre le pouvoir d'arrêt par collision et le pouvoir d'arrêt total. Le rapport de la perte d'énergie radiative sur la perte d'énergie par collision est approximé par la relation suivante :

$$
\frac{(dE/dx)_{rad}}{(dE/dx)_{col}} \approx \frac{EZ}{700}
$$
 *Equation II.19*

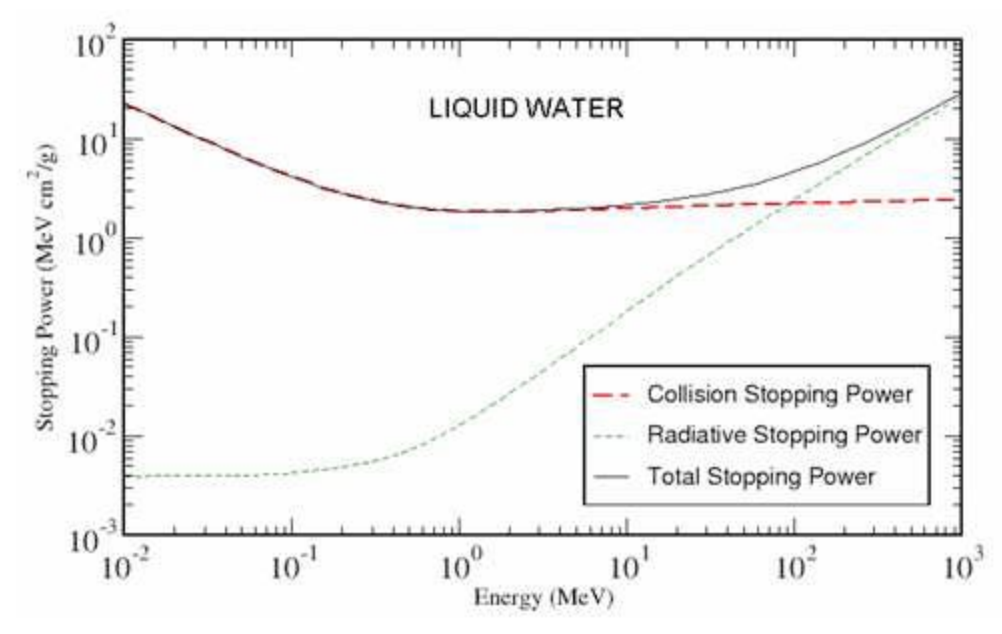

*Figure II.7 : Perte d'énergie par collision ou par radiation des électrons dans l'eau liquide.*

#### **II.2.2.3. Parcours des électrons : profondeur de pénétration**

Un électron d'énergie initiale  $E_0$  perd progressivement son énergie dans le milieu et sa trajectoire se termine lorsque son énergie sera trop faible (environ 0.025 eV). Cette trajectoire peut être très complexe, puisque l'électron peut subir une déviation de 180° dans le cas de la rétrodiffusion. En effet, la longueur totale de la trajectoire de l'électron dans un milieu est beaucoup plus grande que la distance de pénétration dans la direction incidente. La profondeur maximale est ce qu'on appelle le parcours. Cette grandeur est fonction de l'énergie de l'électron et peut être estimée par l'équation (II.10).

$$
R_p = \int_{E_0}^{0} \frac{dE}{S_{total}(E)}
$$
 *Equation II.10*

Avec E0 l'énergie initiale de l'électron,  $S_{total}(E)$  est le pouvoir d'arrêt total de l'électron d'énergie E :  $S_{total} = S_{col} + S_{rad}$ .

 $S_{col}$  et  $S_{rad}$  sont respectivement le pouvoir d'arrêt par collision et par radiation.

Le parcours d'un électron dans la matière est donc fonction de son énergie initiale et de la densité de la matière.

Le parcours moyen  $R_M$  (figure II.8) est défini comme étant l'épaisseur du matériau qui diminue de moitié le nombre de particules incidentes en l'absence de matériau absorbant et le

parcours extrapolé RC est la partie linéaire de l'extrémité de la courbe qui se termine par le point d'intersection avec l'axe des abscisses.

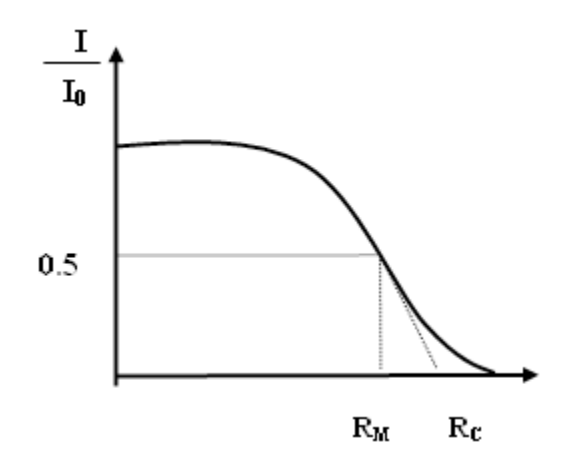

*Figure II.8: Parcours et trajectoire d'un électron.*

# **II.3. La plate-forme de simulation Monte-Carlo GATE**

La suite de ce chapitre fera l'objet d'une présentation succincte des différentes fonctionnalités permettant d'élaborer une simulation dans GATE.

## **II.3.1. Architecture et fonctionnalités de base**

GATE est un outil qui s'appuie sur de nombreuses potentialités offertes par GEANT4 (ensemble complet de modèles physiques validés, description de géométries complexes, génération et suivi des particules, visualisation des volumes et des trajectoires des particules), auxquels ont été adjoints des modules spécifiques dédiés aux besoins des applications en médecine nucléaire dont une première version à été rendue publique en mai 2004. La plateforme est actuellement composée de plus de 200 classes C++ constituant un ensemble (modulaire et orienté objet) de composants pour les applications SPECT, PET et dosimétriques.

Par-dessus les librairies de GEANT4 qui constituent la base de GATE (figure II.9), nous avons des classes définissant des mécanismes propres comme la gestion du temps, de la géométrie, des sources et du traitement des événements de la simulation (hits). Ceci inclut la construction, le positionnement, la réplication et le mouvement des volumes ainsi que la prise en charge de la décroissance radioactive de sources multiples. Le logiciel GATE est structuré de telle manière qu'une couche d'application implémente les classes concrètes dérivées des classes de la couche de base. Ce sont par exemples les classes permettant la construction de volumes de forme spécifique (boite, sphère) ou des opérations sur volumes (rotation, translation), ou bien des classes assurant le traitement des événements (modèles de résolution en énergie, etc.). Ainsi, les utilisateurs peuvent étendre les fonctionnalités de GATE en développant de nouvelles classes à l'intérieur de cette couche d'application.

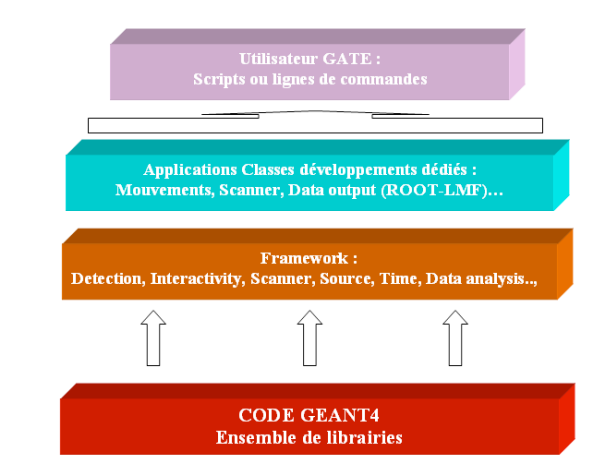

*Figure II.9 : Structure de la plate-forme de simulation MC GATE.*

L'utilisation de GATE est donc facilitée par un langage de script qui évite de programmer entièrement en C++ une expérience. Pour définir une expérience de simulation avec GATE, l'utilisateur doit simplement créer une macro dans laquelle des lignes de commandes définissent tous les paramètres de la simulation et le contrôle de cette dernière.

### **II.3.1.A. Définition d'une géométrie**

Une géométrie est définie dans GATE en imbriquant des volumes les uns dans les autres à partir un volume initial appelé "world" qui est par défaut un cube de 50 cm de coté mais qui peut être modifié à l'aide de commandes spécifiques, par contre il ne peut subir aucun mouvement (translation ou rotation). Tous les autres volumes fils seront créés à l'intérieur du volume mère en définissant leurs types, leurs dimensions ainsi que les matériaux qui les composent. Ils peuvent être positionnés par les mouvements de rotation de translation ou de réplication avec des scripts bien spécifiques pour chaque action.

La combinaison de plusieurs lignes de commandes (scripts) avec diverses options permettent donc à l'utilisateur de construire de façon relativement flexible une expérience avec des géométries très différentes.

### **II.3.1.B. Création et gestion des sources**

Pour utiliser une source dans une simulation avec GATE, nous avons besoin de définir les propriétés de la distribution d'activité de celle-ci. Cette description de la source est faite via un module spécifique appelé GPSM (General Particle Source Module) adapté dans GATE. Il permet entre autres de gérer des sources multiples et de spécifier leurs caractéristiques (volume d'émission, énergie, activité initiale, etc.) à l'aide d'un langage de commandes basé sur des scripts.

#### **II.3.1.C. Choix des processus physiques dans GATE**

Dans GATE, il est possible d'activer ou de désactiver les différents processus d'interaction des particules. Deux modèles électromagnétiques issus de GEANT4 sont disponibles également : le modèle "low energy" pour les basses énergies entre 250 eV et 10 keV et le modèle "standard" pour les énergies au dessus de 10 keV jusqu'à 250 GeV. L'activation et la désactivation se font respectivement à l'aide des commandes active/ inactive. GATE permet aussi de contrôler les coupures en énergie et en parcours des particules primaires et secondaires générées afin d'assurer un suivi des particules très précis particulièrement important en dosimétrie. Ces coupures (cuts) sont des seuils au-dessous desquels les particules ne sont plus suivies. Plus les coupures fixées sont faibles, plus la simulation sera précise mais plus elle sera très lente.

− − − − − − − − − − − − − − − − −

/\* COUPURES \*/ /gate/physics/setXRayCut 100. keV /gate/physics/setElectronCut 1. mm /gate/physics/setDeltaRayCut 1. MeV − − − − − − − − − − − − −

Si on fixe la coupure pour les particules gamma "XRayCut" à 100 KeV par exemple, la particule sera suivie jusqu'à ce que son énergie atteigne 100 KeV; à ce niveau toute l'énergie du gamma sera déposée. Dans l'exemple de la figure II.10, quatre interactions seulement seront prises en compte. Chaque interaction sera identifiée par sa position (PosX, PosY, PosZ) et l'énergie déposée (edep).

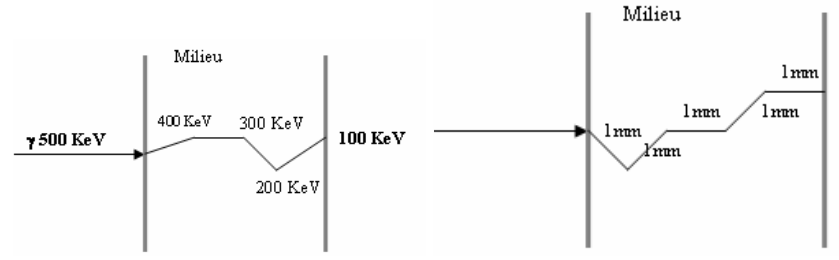

*(a) Suivi des gammas, coupure 100 KeV (b) Suivi des électrons, coupure 1 mm*

*Figure II.10 : Définition des coupures pour le suivi des particules dans GATE.*

La coupure pour les électrons primaires se fixe en distance, la distance étant liée au dépôt d'énergie par la relation dE/dx. Dans la figure II.10 (b), "ElectronCut" est fixé à 1 mm, donc la particule sera suivie par pas de 1 mm.

## **II.3.2. Fonctionnalités dédiées à la physique médicale**

La plate-forme de simulation Monte-Carlo GATE possède plusieurs fonctionnalités bien spécifiques.

## **II.3.2.A. Les systèmes dans GATE : stockage des données de la simulation**

Les géométries créées dans GATE ne sont qu'un assemblage plus ou moins complexe de volumes ou de sous-volumes géométriques possédant certaines propriétés (comme le matériau par exemple). Les géométries constituant le détecteur ne sont donc pas connues au préalable. Lorsqu'on définit une expérience dans GATE, la première partie consiste à définir tous les volumes ou géométries que nécessite cette expérience. La deuxième partie consiste ensuite à donner des rôles à ces différents volumes à l'aide des systèmes prédéfinis dans la plate-forme GATE.

La plupart de ces fonctionnalités existantes dans GATE ont été prévues pour les simulations de médecine nucléaire (validation de système d'imagerie pour petit animal PET et de SPECT, etc.). La création et la définition des géométries (forme, dimensions, matériel assigné, mouvement des volumes, etc.) sont très faciles grâce aux lignes de commandes et aux systèmes prédéfinis de GATE. Ces systèmes définissent une géométrie du détecteur par l'assignement de ce dernier à n'importe quel volume. Un des avantages avec les systèmes est de différencier chaque volume dans la géométrie et d'assigner à chacun une fonction bien précise. Les systèmes disponibles actuellement dans GATE sont :

- 1. SCANNER : modèle générale ;
- 2. Cylindrical1 : modélisation de TEP;

3. SPECThead : modélisation de gamma-camera en mode tomographique.

#### **II.3.2.B. La gestion des mouvements et du temps**

Dans les applications de la physique médicale, le besoin de simuler des mouvements en fonction du temps peut apparaître fréquemment. Les systèmes d'acquisition par exemple pour les applications SPECT, TEP peuvent être animés de mouvements de translation ou de rotation ; il peut être aussi utile de suivre l'évolution d'un radio-traceur dans l'espace et dans le temps, la décroissance radioactive d'un radio-isotope ou encore de modéliser les mouvements d'un patient (respiration, battements de cœur, etc.).

Afin de tenir compte de ces processus et de les synchroniser, une "horloge virtuelle" a été implémentée dans GATE. Cette horloge respecte une contrainte importante : la géométrie et les sources ne doivent pas bouger lorsqu'une série d'événements a été générée. La gestion du temps est donc réalisée en fixant une durée totale de la simulation et en donnant le temps initial ainsi que le temps final de celle-ci. Cet intervalle de temps peut être subdivisé en plusieurs fenêtres temporelles indépendantes, chacune correspondant à une position fixe du système ou des sources.

GATE permet aussi de façon simple et efficace de calculer la distribution d'énergie dans un milieu homogène ou même hétérogène ; le fait de bénéficier de la structure de GEANT4 permet également de profiter de la pérennité de ce code, ainsi que de sa validation sur de très nombreuses expériences de physique des particules et des applications biomédicales.

#### **II.3.2.C. Analyse des données pour les applications dosimétriques**

Pour sauvegarder les différentes informations apportées par la simulation, plusieurs formats de sorties de données sont possibles avec GATE.

**ASCII** : Pour ce format, quatre fichiers texte sont générés durant la simulation : gateHits.dat (contenant les informations correspondant aux hits), gateSingleDigi.dat (contenant les informations relatives aux sorties du digitizer3), gateCoincidenceDigi.dat (contenant les informations des simulations dédiées aux applications PET) et gateRun.dat (contenant le nombre des particules générées pendant la simulation). Les fichiers ASCII sont généralement de grandes tailles et il est donc préférable que l'utilisateur active le remplissage des fichiers contenant les informations qu'il souhaite exploiter uniquement sans remplir tout le reste.

**ROOT** : C'est un outil d'analyse et de gestion de données entièrement codé en C++ et interfacé avec GATE. Pour ce format, un seul fichier en extension .root et hiérarchisé sous forme d'arborescence se remplit pendent la simulation (figure II.11) **[26]**. Il comporte trois sous-répertoires dans lesquelles les informations sont sauvegardées sous forme d'histogrammes :

**Hits** : contient les informations relatives aux "hits" (Toute particule, qu'elle soit primaire ou secondaire, fournit des informations qui sont enregistrées dans ce fichier) **Singles** : contient les informations relatives aux "singles" (les informations globales d'une particule incidente avec ses descendants)

**Coïncidences** : sauvegarde les informations correspondant aux coïncidences dans le cas d'une simulation PET.

Par défaut, tous les répertoires sont créés et remplis pendant la simulation mais l'utilisateur peut choisir de ne pas générer certains de ces répertoires s'il n'y a pas besoin. En général dans les simulations pour les applications dosimétriques nous utilisons le format de sortie ROOT. Un post-traitement des données brutes est ensuite réalisé par l'intermédiaire de programme ROOT en C++ pour obtenir les résultats souhaités (dose dans le volume désiré, courbes de distribution de dose, etc.).

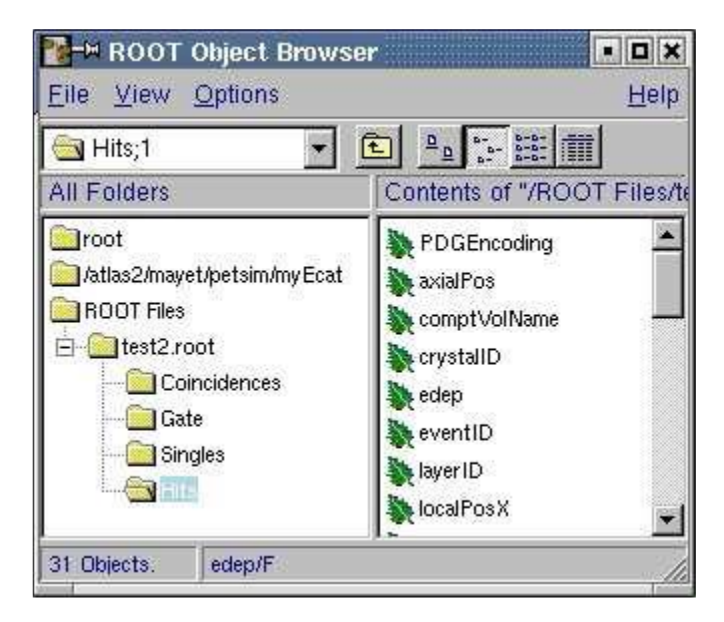

*Figure II.11 : Classification hiérarchique des données brutes dans le fichier de sortie ROOT.*

# **Chapitre III. Validation de calcul de dose ponctuelle (TG-43)**

Certains traitements comme la curiethérapie oculaire ou prostatique, utilisent des sources cylindriques (grains I 125) pour déposer au plus près de la tumeur la dose prescrite. Dans leur utilisation clinique, ces sources sont caractérisées par des propriétés dosimétriques définies selon un rapport du groupe de travail TG-43 de l'AAPM par : la fonction de dose radiale g(r), la fonction d'anisotropie et la constante de débit de dose.

Dans ce chapitre, nous allons présenter la géométrie de la source modélisée avec les conditions de simulation et les résultats de calculs obtenus en exploitant le formalisme du TG-43 de l'A.A.P.M. L'exploitation des données brutes afférentes aux simulations permettra de déterminer la fonction de dose radiale, la constante de débit de dose et la fonction d'anisotropie et de comparer ces différentes grandeurs aux résultats des autres codes de simulation Monte Carlo et aux valeurs données par le TG-43 afin de valider GATE pour ces sources.

# **III.1. Le modèle de sources I 125 étudié**

Dans notre étude, nous nous sommes intéressés à un modèle de source I 125 (sous forme de grains) utilisés généralement en routine clinique dans les traitements de curiethérapie oculaire ou prostatique. La géométrie de cette source et sa composition sont très bien détaillées par les fabricants.

La connaissance précise de la géométrie des sources (avec les détails sur chaque élément entrant dans leur composition) est particulièrement importante pour leur modélisation avec la plate forme de simulation Monte Carlo GATE.

Le modèle 6711 est composé d'un cylindre en argent de longueur 3 mm et de diamètre 0.5 mm à l'intérieur duquel l'iode 125 est absorbé, et une capsule en titane d'épaisseur 0.05 mm, de diamètre extérieur de 0.8 mm et de longueur 4.6 mm (figure III.1).

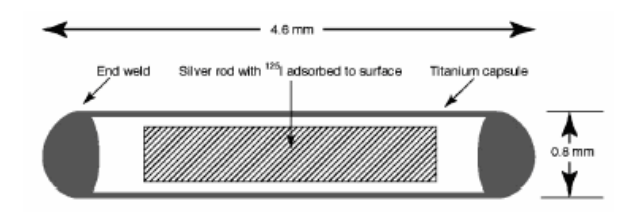

*Figure III.1 : Géométrie du modèle 6711 d'Amersham.*

Les matériaux intervenant dans la composition des sources non présents dans la librairie « GateMaterials.db » sont créés **[2]**.

L'intérieur comporte une tige d'argent sur laquelle est adsorbé l'iode- 125. Les matériaux ont été choisis pour des raisons précises. Le titane est reconnu pour sa grande biocompatibilité et forme donc la capsule. Il est le seul métal à entrer en contact avec le tissu vivant. Son faible numéro atomique (Z=22) lui confère en outre l'avantage d'atténuer très peu la radiation émise par l'iode. Mais cela constitue aussi un inconvénient car la capsule devient complètement invisible à la radiographie et pour pouvoir repérer les sources à l'intérieur du patient, il fallait un matériau à numéro atomique élevé. C'est pourquoi le cœur est fait d'argent (Z=47) qui possède en plus l'avantage de se lier chimiquement avec l'iode **[27]**.

## **III.2. Les conditions de simulation**

Le TG-43 recommande de simuler certaines des raies énergétiques issues de la désintégration de l'iode 125. Ces raies énergétiques associées à leur probabilité d'émission par désintégration sont regroupées dans le tableau (III.1).

| Energie en keV | Nombre de photons émis par désintégration |
|----------------|-------------------------------------------|
| 27,202         | 0,406                                     |
| 27,472         | 0,757                                     |
| 30,98          | 0,202                                     |
| 31,71          | 0,0439                                    |
| 35.492         | 0,0668                                    |

*Tableau III.1 : Raies simulées lors de la désintégration par capture électronique de l'iode 125 [2].*

Les électrons "Auger" émis lors du réarrangement du cortège électronique ne sont pas simulés. Leurs énergies étant très faibles, ils sont arrêtés par la capsule en titane et ne contribuent pas à la dose délivrée dans le milieu.

La simulation a été effectuée en simulant 20 millions d'événements dans un milieu d'eau liquide en mode "Standard". La coupure à été fixé à 250 eV pour les photons  $\gamma$  et de 1 µm pour les électrons. Dans leur utilisation en routine clinique, les sources d'iode qui nous intéressent ici sont très souvent caractérisées par ces fonctions définies au niveau de l'Annexe  $A$ :

 $\triangleright$  la fonction de dose radiale g(r), tenant compte des effets d'absorption et de diffusion dans le milieu entre le point  $P_0$  de référence et le point  $P(r, \theta = \pi/2)$  situé sur l'axe transverse de la source à une distance r du centre de la source ;

- $\triangleright$  la fonction d'anisotropie F(r,  $\theta$ );
- > et la constante de débit de dose  $\Lambda$  (en cGyh<sup>-1</sup>U<sup>-1</sup>) (débit de dose dans l'eau à 1 cm sur l'axe de la source (θ= $\pi/2$ ) pour une unité de n kerma strength).

# **III.4. Résultats et discussions**

Les résultats que nous présentons ici, montrent les paramètres dosimétriques recommandés par le formalisme du TG-43 de l'AAPM pour le modèle 6711 d'Amersham. Ces sources ont été simulées avec GATE (version v6.0.0 adaptée à geant4.9.4.). Nos résultats ont été comparés aux études de références réalisées avec le code EGS4 par Williamson (Williamson et al, 1991) **[28]** et le code GATE\_G4.8.0 par Thiam (Thiam, 2007). Nous avons également comparé nos calculs aux valeurs de consensus données par le TG-43.

### **III.4.1. Constante de débit de dose**

Le TG-43 définit la constante de débit de dose  $\Lambda$  (en cGyh<sup>-1</sup>U<sup>-1</sup> ou cm<sup>-2</sup>) comme étant égale au débit de dose dans l'eau à 1 cm sur l'axe de la source  $(\theta_0 = \pi/2)$  pour une unité d'énergie cinétique déposée par unité de masse (KERMA). Son expression est donnée par les équations (*3* et *2)* énumérées dans le formalisme de calcul de dose du TG-43 (voir Annexe A).

D'après les recommandations du NIST, Le calcul dans l'eau liquide se fait avec  $r_0$  égale à 1 cm de la source, et le calcul du kerma dans l'air (sec) est effectué à la distance de référence r égale à 5 cm de la source. L'expression du débit de dose  $\Lambda$  est donc :

$$
A = \frac{\dot{D}_{eau}(r_0 = 1cm, \theta_0 = \frac{\pi}{2})}{\dot{D}_{air}(r_0 = 5cm, \theta_0 = \frac{\pi}{2})5^2}
$$
 *Equation III.1*

Pour effectuer nos calculs de constante de débit de dose et de kerma dans l'air, nous avons simulé  $2.10<sup>7</sup>$  particules. Pour les calculs de kerma dans l'air, les fluctuations statistiques peuvent être très importantes a cause du fait que les interactions EM dans l'air sont peu nombreuses.

Les valeurs de la constante  $\Lambda$  calculées avec GATE G4.9.4 sont comparées aux études Monte-Carlo EGS4 et GATE\_G4.8.0 et aux valeurs de consensus recommandées par le TG-43. Ces valeurs, sont présentées dans le tableau ci-dessous :

| constante de débit de dose $\Lambda$ en c $Gyh^{-1}U^{-1}$                 |  |  |         |
|----------------------------------------------------------------------------|--|--|---------|
| PTRAN (Williamson et al, 1991)<br>GATE G4.9.4<br>GATE_G4.8.0 (Thiam, 2007) |  |  | $TG-43$ |
| 1,048<br>0.99<br>0.978                                                     |  |  | 0,965   |

*Tableau III.2 : Valeurs des en cGyh-1U -1 obtenues pour la source 6711 d'Amersham*

Les écarts relatifs moyens obtenus sont bien acceptables, ils sont de l'ordre de 2.9% pour les valeurs calculés avec le code GATE\_G4.8.0, de 3.5% pour les valeurs calculés avec le code PTRAN et de 4.15% pour les valeurs de consensus de TG-43.

### **III.4.2. Calcul du facteur géométrique G(r,θ)**

Il est définit par la relation générale (4) (voir annexe A), qui signifie le phénomène d'atténuation des photons dans le milieu. Nous avons calculé analytiquement dans Excel les facteurs géométriques G(r,θ), pour une approximation linéaire de la source et pour θ = π⁄2, selon l'expression suivante :

$$
G_L(r,\theta) = \frac{\beta}{Lr\sin\theta} \quad \text{si } \theta \neq 0
$$

Avec

$$
\beta = 2 \tan^{-1} \left( \frac{2L}{r} \right)
$$

Nous présenterons ci-dessous la représentation graphique de nos résultats pour le modèle de source 6711 d'Amersham.

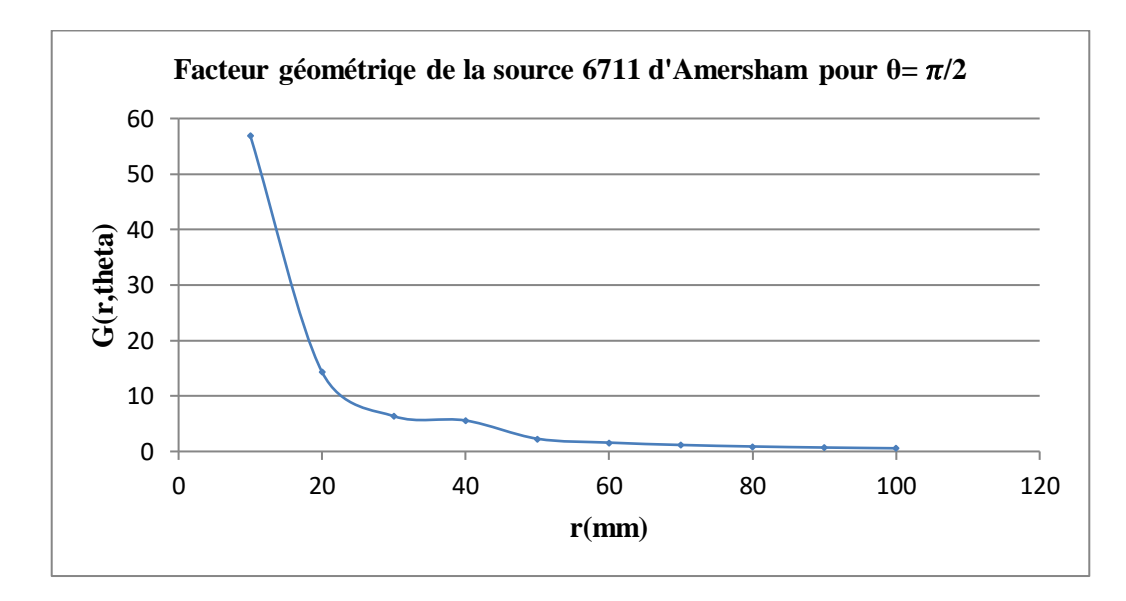

*Figure III.2 : Représentation graphique de facteur géométrique pour la source 6711 d'Amersham.*

#### **III.4.3. Résultats obtenus pour la fonction de dose radiale**

Nous avons calculé les fonctions de doses radiales sur l'axe transverse  $(\theta = \pi/2)$ , pour des distances r de 1 à 10 cm par rapport au centre de la source, dans un milieu d'eau liquide selon la recommandation du TG-43, et avec des intervalles de 1 cm. Ces calculs sont réalisés avec  $2.10<sup>7</sup>$  événements simulés.

La figure III.3 représente une comparaison des calculs avec GATE G4.9.4 de la fonction de dose radiale g(r) pour le modèle 6711 d'Amersham par rapport aux autres codes Monte Carlo EGS4 (Williamson et al, 1991) et le code GATE\_G4.8.0 (Thiam, 2007), une comparaison avec les valeurs de consensus de TG-43 est aussi faite.

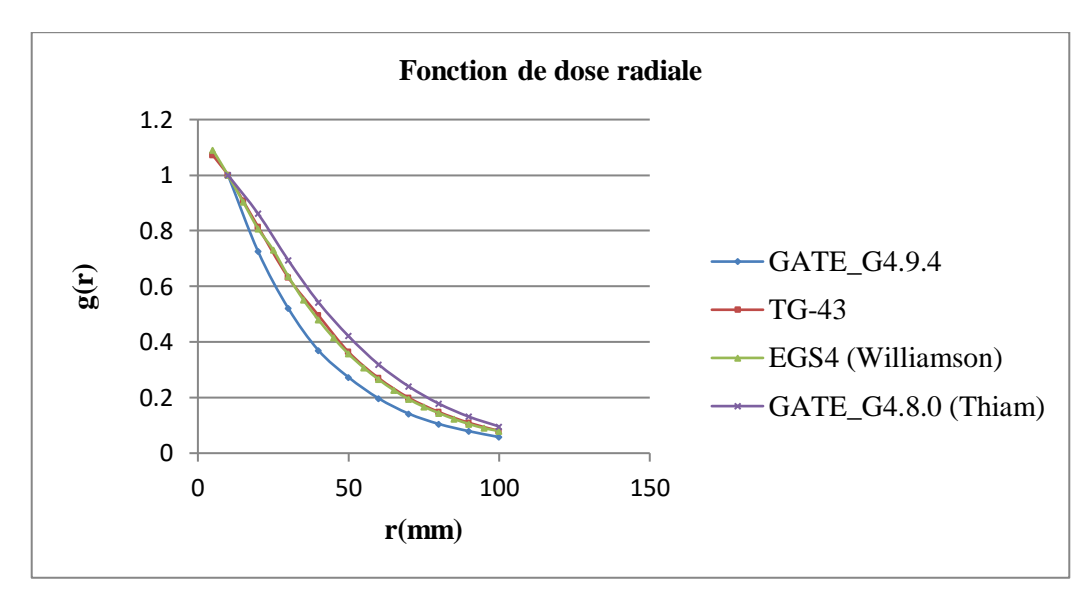

*Figure III.3 : Représentation graphique des g(r) pour la source 6711 d'Amersham.*

Les représentations graphiques des résultats de  $g(r)$  pour la source 6711 d'Amersham montrent une bonne concordance entre les valeurs obtenues par GATE\_G4.9.4 et celles obtenues par le code EGS4 (Williamson et al, 1991), GATE\_G4.8.0 et les valeurs de consensus données par le TG-43. On remarque que la fonction de dose radiale décroit au fur et à mesure que l'on s'éloigne le long de l'axe transverse de la source radioactive.

Les écarts relatifs moyens observés entre nos calculs et les autres études pour la fonction de dose radiale g(r) sont satisfaisants, avec une variation de 1.1 à 6.3% pour les valeurs de consensus données par le TG-43, de 1.1 à 5.75% pour le code EGS4 et de 1.9 à 8.65% pour le code GATE\_G4.8.0.

Ces écarts peuvent s'expliquer par la modélisation de la géométrie de la source simulée avec le code GATE\_G4.9.4 possédant des extrémités qui peuvent être pointues ou arrondies alors que nous avons simulé une simple géométrie d'un cylindre plat.

Ainsi, le modèle physique utilisé "Standard" (contrairement aux études précédentes faites avec le modèle "Low-energy") et les coupures fixées au niveau de la physique employée par GEANT4/GATE peuvent être la cause de ces écarts.

### **III.4.4. Résultats obtenus pour la fonction d'anisotropie**

Les fonctions d'anisotropie F(r,θ) associées au modèle de sources d'iode 125 étudié seront calculées dans le code de calcul GATE\_G4.9.4 et avec 20 M évènements simulés dans l'eau liquide comme pour cette statistique nous avons un meilleur compromis entre précision et temps de calcul.

Nous présenterons ci-dessous les résultats de calcul de la fonction d'anisotropie, les graphes seront tracés pour des valeurs de r égales à 1 cm, 2 cm et à 5 cm du centre de la source pour différents angles θ. Au-delà de 90˚, les valeurs de F(r,θ) sont déduits symétriquement par rapport à l'axe vertical de la source.

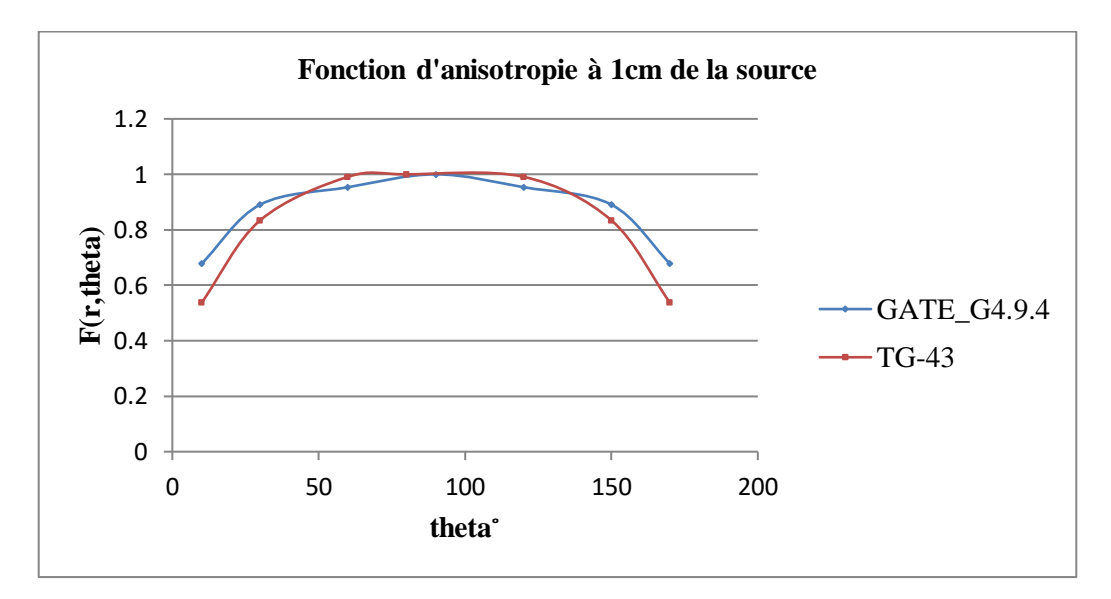

*Figure III.4 : Représentation graphique des F(r,theta) pour la source 6711 d'Amersham à 1cm.*

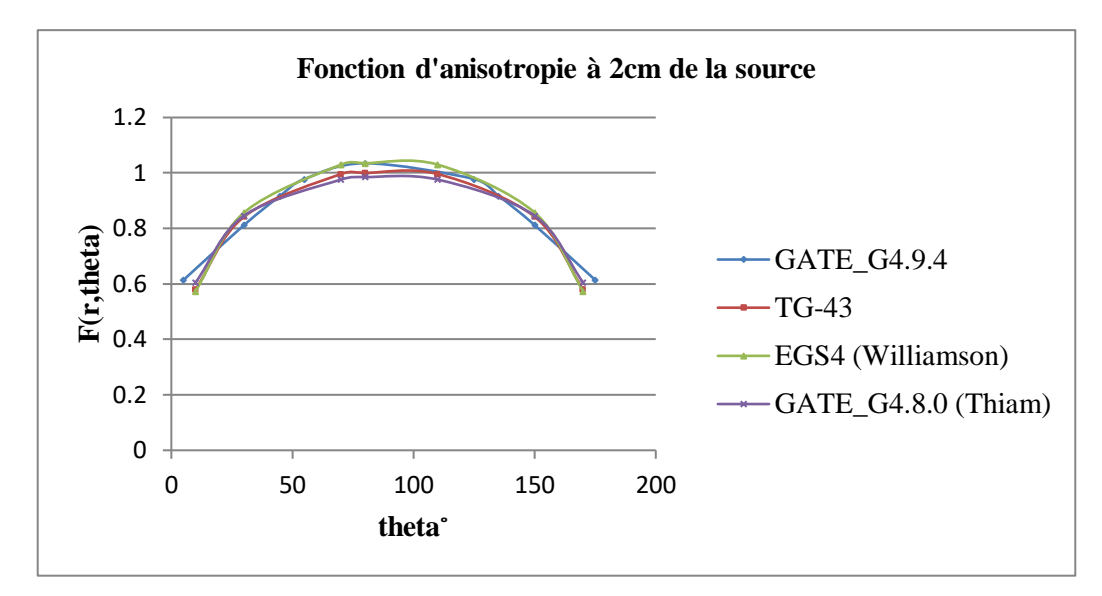

*Figure III.5 : Représentation graphique des F(r,theta) pour la source 6711 d'Amersham à 2cm.*

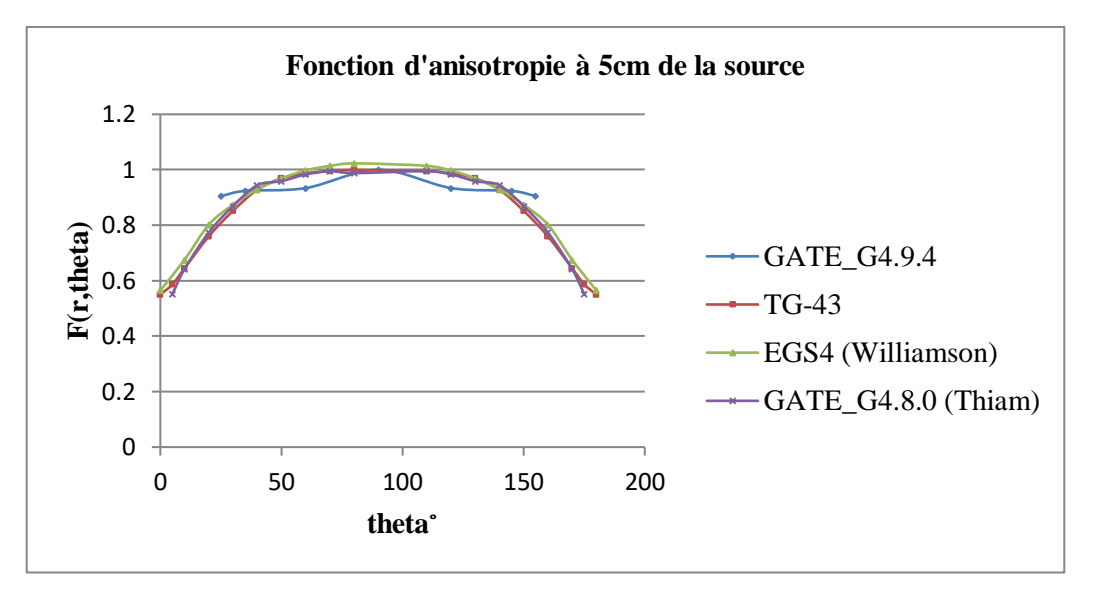

*Figure III.6 : Représentation graphique des F(r,theta) pour la source 6711 d'Amersham à 5cm.*

Les écarts relatifs moyens des valeurs GATE\_G4.9.4 par rapport aux autres valeurs, sont présentés dans le tableau III.3.

| $r$ (mm) | Différentes comparaisons                  | Ecart relatif moyen (%) |
|----------|-------------------------------------------|-------------------------|
| 10       | GATE G4.9.4/TG-43                         | 7.04                    |
|          | GATE G4.9.4/TG-43                         | 1.75                    |
| 20       | GATE_G4.9.4/EGS4 (Williamson et al, 1991) | 2.25                    |
|          | GATE_G4.9.4/GATE_G4.8.0 (Thiam, 2007)     | 2.5                     |
|          | GATE G4.9.4/TG-43                         | 2.65                    |
| 50       | GATE_G4.9.4/EGS4 (Williamson et al, 1991) | 3.18                    |
|          | GATE_G4.9.4/GATE_G4.8.0 (Thiam, 2007)     | 2.45                    |

*Tableau III.3: Ecarts relatifs moyens des valeurs calculées avec GATE\_G4.9.4 par rapport aux différentes comparaisons.*

Ces résultats montrent une bonne concordance avec les études Monte-Carlo EGS4, GATE\_G4.8.0 et les valeurs de consensus du TG-43 de l'AAPM, prises comme références dans cette étude.

Les variations relatives observées entre nos calculs et les autres études viennent probablement des fluctuations statistiques (nombre de particules générées durant la simulation), de la géométrie de la source 6711 que nous avons modélisée dans GATE\_G4.9.4. De plus, le modèle physique utilisé et les coupures fixées au niveau de la physique employée par la plateforme GATE\_G4.9.4 peuvent être en cause.

# **III.5. Discussion générale**

L'étude menée sur les grains d'iode 125 à été d'une grande importance pour valider la physique de GEANT4/GATE. Les fonctions de doses radiales et d'anisotropie ainsi que les valeurs de constante de débit de dose calculées avec GATE\_G4.9.4 montrent un accord acceptable avec les études Monte-Carlo EGS4, GATE\_G4.8.0 et les valeurs de consensus du TG-43 de l'AAPM.

Les écarts relevés dans nos différentes comparaisons peuvent être dus principalement à la définition de la géométrie de la source. Il existe dans la littérature aussi bien que dans les utilisations cliniques [Williamson, 1991], plusieurs sources 6711 qui se différencient par leur longueur, leur extrémité qui peuvent être pointues ou arrondies ou encore l'épaisseur de l'encapsulation en titane de la source qui peut induire des diffusions supplémentaires. Il convient également de note qu'il est difficile d'ajouter les inhomogénéités impliquées par la couche d'argent à l'intérieur duquel l'iode 125 est absorbé.

Pour expliquer les dissemblances entre les codes Monte Carlo, nous nous sommes intéressés aux processus physiques implémentés dans GEANT4 pour les photons  $\gamma$  et à l'influence des coupures "cuts" et des limites géométriques "steps". Les résultats obtenus montrent que la valeur de coupure et le pas ainsi que les modèles électromagnétiques "Standard" et "Low Energy" ont une influence non négligeable pour le calcul des dépôts d'énergies.

Enfin, nous pouvons résumer ces résultats en disant que cette plate forme de simulation GATE\_G4.9.4 est bien validée pour le modèle 6711 d'Amersham de sources d'iode 125 compte tenu des écarts relatifs moyens bien acceptables en général pour les trois paramètres dosimétriques calculés.

# **Chapitre IV. Validation d'une dosimétrie personnalisée d'une curiethérapie LDR en utilisant la plate-forme GATE**

# **IV.1. Les conditions de simulation**

Dans cette partie, nous allons calculer par simulation Monte Carlo avec le code GATE (version v6.0.0 adaptée à geant4.9.4.), la distribution de dose pour la source 6711 d'Amersham, au niveau de la glande prostatique et sur quelques organes à risque tels que : la paroi vésicale, la vessie, l'urètre, la paroi rectale et le rectum.

La simulation a été effectuée en simulant un million particules générées dans un milieu d'eau liquide en mode "Standard". Les valeurs de coupures ont été choisies pour être de 250 eV pour les photons  $\gamma$  et de 1 μm pour les électrons.

# **IV.2. Procédure de calcul de la distribution de dose**

Comme la prostate va recevoir la totalité de la dose prescrite, nous nous sommes intéressés aux dépôts des doses au niveau des OAR, dont on a introduit leurs dimensions. On fait introduire 40 sources sur une sphère de 2.98 cm de diamètre dans des conditions semblables à celles du traitement par curiethérapie LDR à implants permanents impliquant des sources d'iode 125.

La prostate et les organes à risques sont modelés par GATE de la façon présentés dans la figure IV.1.

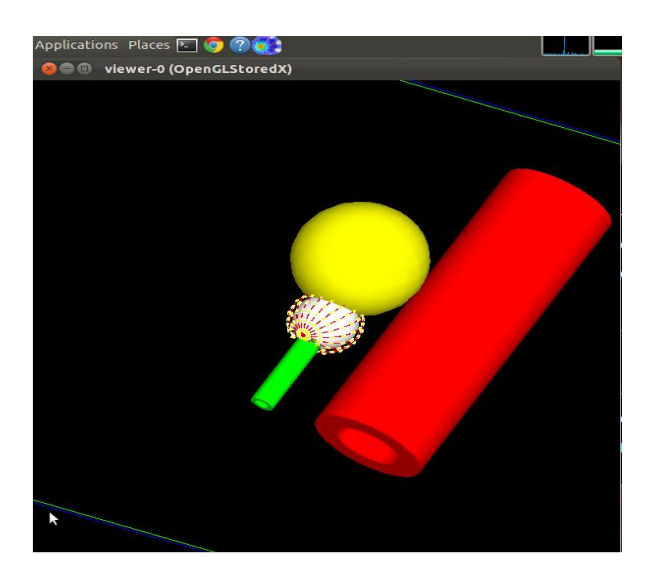

*Figure IV.1 : visualisation OpenGL dans GATE.*

# **IV.3. Résultat obtenus pour le calcul de distribution de dose**

La dose prescrite Dp est de 144 Gy à la prostate avec nécessité qu'elle reçoive 100% de cette dose.

Les doses obtenues pour chaque organe sont représentées dans les tableaux suivants :

| Organe         | D(Gy)  | dose déposée /Dp (%) |
|----------------|--------|----------------------|
| prostate       | 144    | 100                  |
| rectum         | 0,46   | 0,32                 |
| paroi rectale  | 0,288  | 0,2                  |
| vessie         | 22,795 | 15,83                |
| paroi vésicale | 8,308  | 5,77                 |
| urètre         | 30,182 | 20,96                |

*Tableau IV.1 : distribution de dose de la source 6711 d'Amersham.*

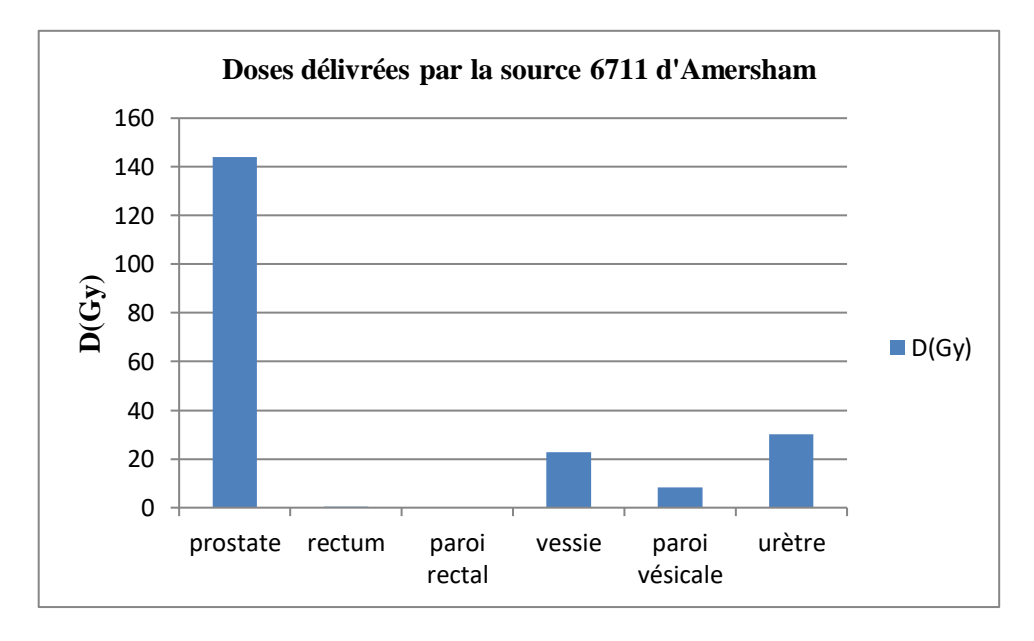

*Figure IV.2 : représentation graphique des doses reçues pour chaque organe pour la source 6711 d'Amersham.*

## **IV.3.1. Analyse personnelle des données dosimétriques**

-Le volume total de la vessie reçoit une dose inférieur à la dose tolérée (65 Gy selon les recommandations de l'ABS).

-Le volume total du rectum reçoit une dose inférieur à la dose tolérée (60 Gy selon les recommandations de l'ABS).

-Pour la paroi vésicale : 100% du volume de la paroi vésicale reçoit 15.83% Dp (fait partie de la vessie recevant 22.795 Gy) qui représente 35.06%  $D<sub>T</sub>$  de la vessie.

-Pour la paroi rectale : 100% du volume de la paroi rectale reçoit 0.32% Dp (fait partie du rectum recevant  $0.49 \text{ Gy}$  qui représente  $0.76\%$  D<sub>T</sub> du rectum.

-L'urètre est considéré comme une extension tumorale, d'où il doit recevoir la même dose déposée au niveau du CTV.

En comparant avec les doses de tolérance de chaque organe, on observe que les dépôts de doses sont dans l'intervalle des doses acceptées.

# **IV.3.2. Etude comparative personnalisée entre les deux traitements de curiethérapie LDR versus HDR**

Dans cette partie, nous intéressons à la comparaison dosimétrique entre la curiethérapie LDR utilisant le modèle de source d'iode 6711 d'Amersham, et la curiethérapie HDR utilisant deux sources d'iridium (VariSource New et Old).

| Organe         | $D$ (%) LDR Iode | D (%) HDR VariSource New |
|----------------|------------------|--------------------------|
| prostate       | 100              | 100                      |
| rectum         | 0,32             | 1,33                     |
| paroi rectal   | 0,2              | 1,11                     |
| vessie         | 15,83            | 20,66                    |
| paroi vésicale | 5,77             | 7,37                     |
| urètre         | 20,96            | 23,4                     |

*Tableau IV.2 : distribution de dose LDR vs HDR (New).*

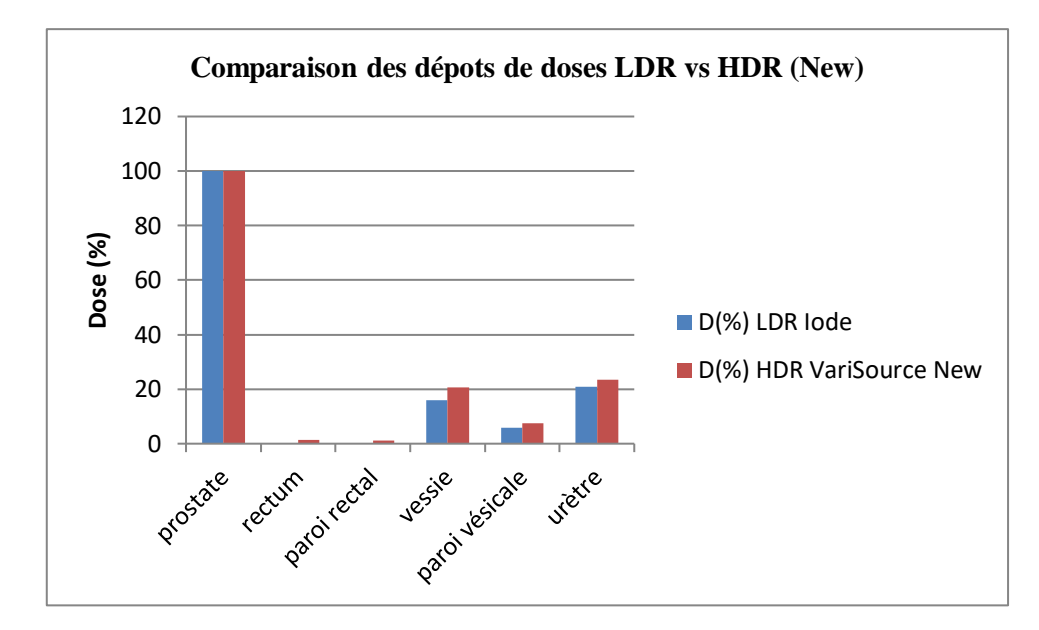

*Figure IV.3 : représentation graphique d'une comparaison des dépots de doses LDR vs HDR (New).*

| Organe         | $D$ (%) LDR Iode | D (%) HDR VariSource Old |
|----------------|------------------|--------------------------|
| prostate       | 100              | 100                      |
| rectum         | 0,32             | 1,55                     |
| paroi rectal   | 0,2              | 0,95                     |
| vessie         | 15,83            | 20,77                    |
| paroi vésicale | 5,77             | 7,74                     |
| urètre         | 20,96            | 24,67                    |

*Tableau IV.3 : distribution de dose LDR vs HDR (Old).*

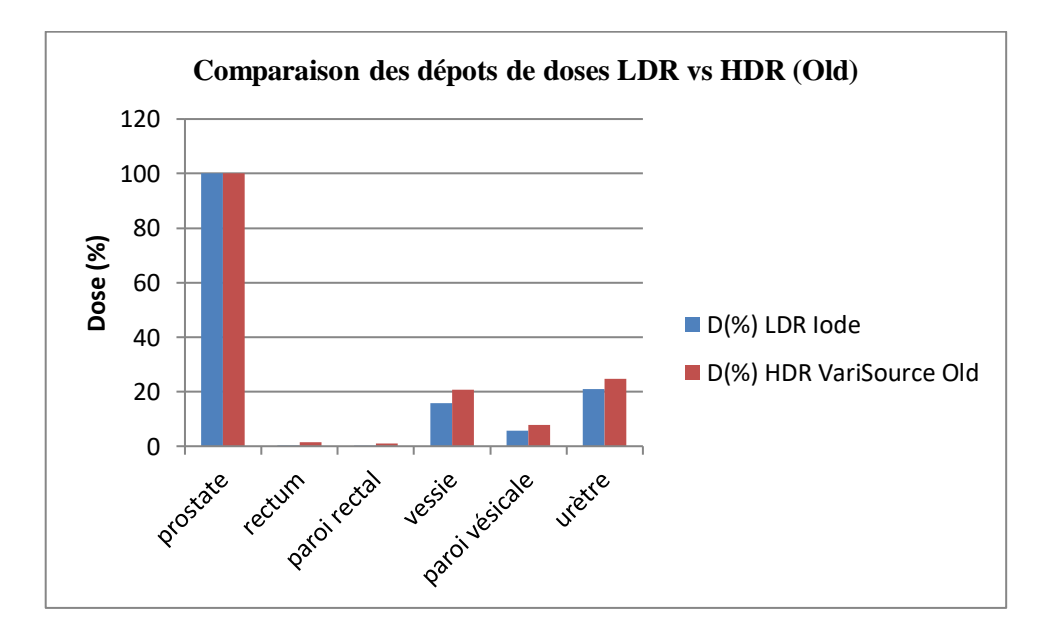

*Figure IV.4 : représentation graphique d'une comparaison des dépôts de doses LDR vs HDR (Old).*

D'après les résultats de calcul des dépôts de doses, les sources HDR déposent plus de doses aux OAR en comparant aux sources LDR, mais dans l'intervalle des doses acceptées. Ceci est expliqué par le choix des protocoles dosimétriques pour chaque type de traitement.

# **IV.4. Etude dosimétrique personnalisée de l'influence des mouvements internes des organes sur les dépôts de doses**

### **IV.4.1. Procédure de calcul de la distribution de dose**

Dans le but de quantifier l'impact des mouvements internes des organes sur les dépôts de doses délivrés à la tumeur et aux organes à risque qui l'entourent, nous avons reproduit les mêmes conditions de simulations lorsque les sources subissent un mouvement de -5 mm sur l'axe des z.

| Organe         | D(Gy)  | dose déposée /Dp (%) |
|----------------|--------|----------------------|
| prostate       | 144    | 100                  |
| rectum         | 0,59   | 0,41                 |
| paroi rectal   | 0,374  | 0,26                 |
| vessie         | 36,619 | 25,43                |
| paroi vésicale | 12,441 | 8,64                 |
| urètre         | 32,385 | 22,49                |

*Tableau IV.4 : distribution de dose de la source 6711 d'Amersham (en mouvement).*

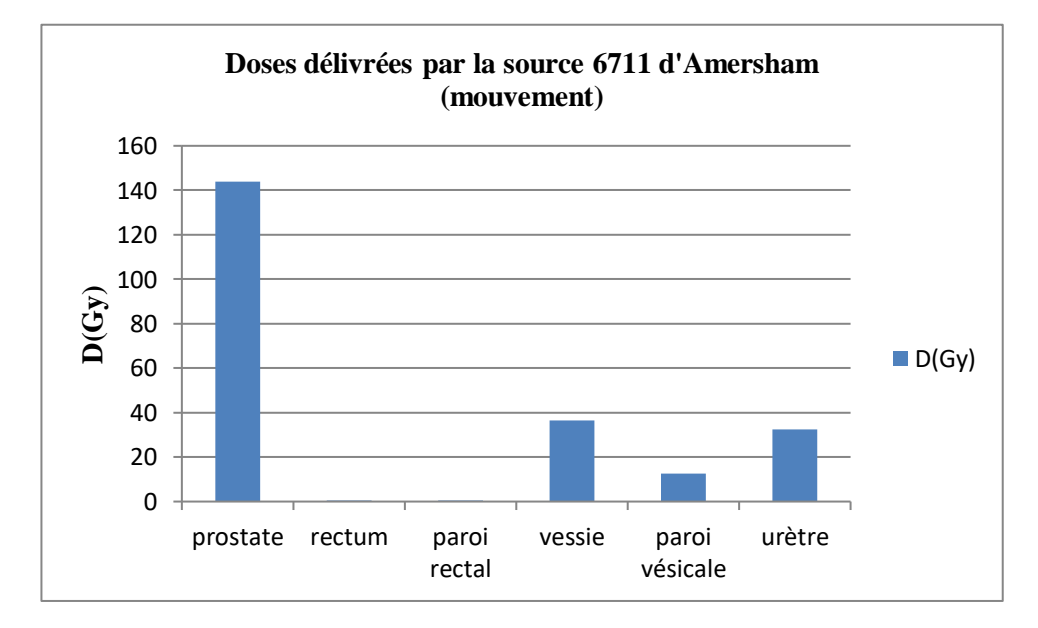

*Figure IV.5: représentation graphique des doses reçues pour chaque organe pour la source 6711 d'Amersham (en mouvement).*

## **IV.4.2. Analyse personnelle des données dosimétriques**

-Le volume total de la vessie reçoit une dose inférieur à la dose tolérée (65 Gy selon les recommandations de l'ABS).

-Le volume total du rectum reçoit une dose inférieur à la dose tolérée (60 Gy selon les recommandations de l'ABS).

-Pour la paroi vésicale : 100% du volume de la paroi vésicale reçoit 25.43% Dp (fait partie de la vessie recevant 36.619 Gy) qui représente 56.32%  $D_T$  de la vessie.

-Pour la paroi rectale : 100% du volume de la paroi rectale reçoit 0.41% Dp (fait partie du rectum recevant  $0.59 \text{ Gy}$  qui représente  $0.98\%$  D<sub>T</sub> du rectum.

-L'urètre est considéré comme une extension tumorale, d'où il doit recevoir la même dose déposée au niveau du CTV.

En comparant avec les doses de tolérance de chaque organe, on observe que les dépôts de doses sont dans l'intervalle des doses acceptées.

# **IV.4.3. Comparaison entre les deux cas du traitement de curiethérapie LDR (statique versus en mouvement)**

Dans cette partie, nous avons réalisé une comparaison dosimétrique pour une curiethérapie LDR utilisant le modèle de source d'iode 6711 d'Amersham dans le cas où les mouvements des organes sont négligeables (statiques) et lorsque les organes subissent des mouvements internes.

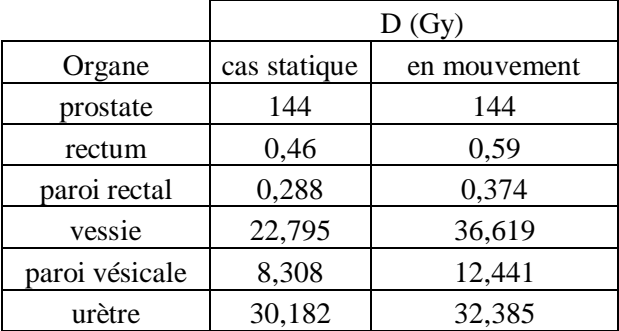

*Tableau IV.5 : distribution de dose de la source 6711 d'Amersham (statique vs en mouvement).*

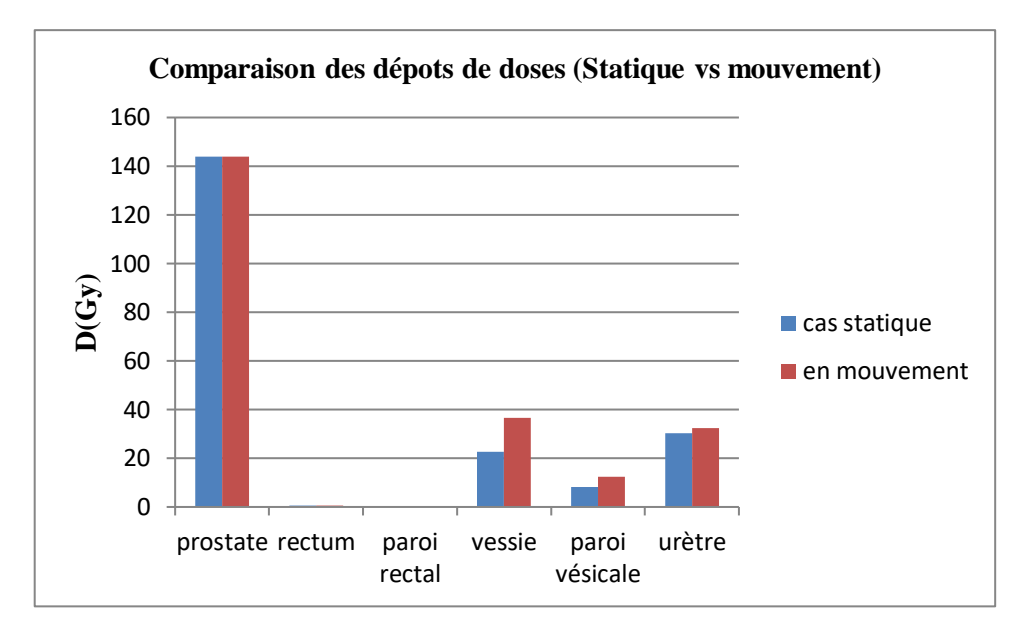

*Figure IV.6 : représentation graphique d'une comparaison des dépôts de doses LDR (cas statique vs en mouvement).*

### **IV.4.4. Impact des mouvements des organes sur les dépôts de doses**

Les résultats obtenus montrent que les doses délivrées pour chaque organe sont plus élevées dans le cas des mouvements des organes en comparent avec le cas statique. Nous présenterons ci-dessous les représentations graphiques de cet impact en terme de dose et en terme de pourcentage.

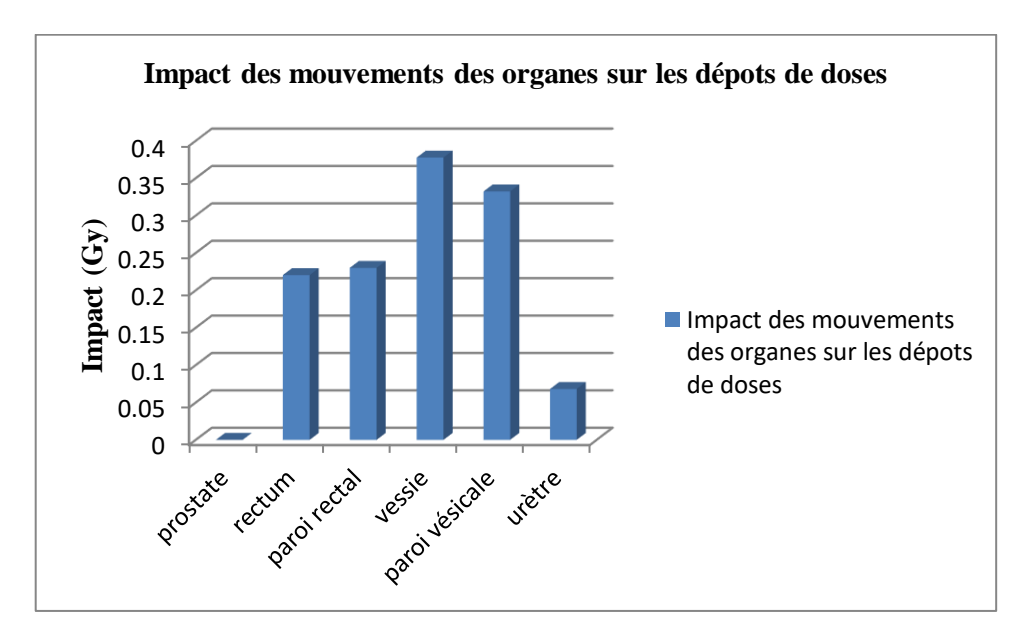

*Figure IV.7 : représentation graphique de l'impact (Gy) des mouvements des organes sur les dépôts de doses.*

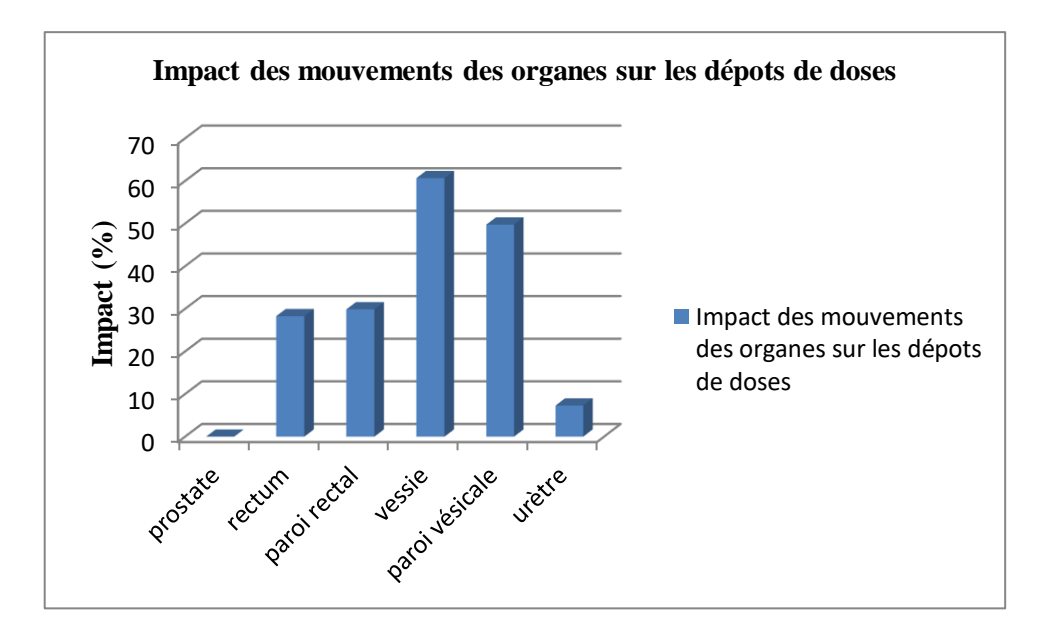

*Figure IV.8 : représentation graphique de l'impact (%) des mouvements des organes sur les dépôts de doses.*

# **IV.4.5. Etude comparative personnalisée entre les deux traitements de curiethérapie LDR (mouvement) versus HDR (VariSource New et Old)**

Nous avons réalisés une comparaison dosimétrique entre la curiethérapie LDR utilisant le modèle de source d'iode 6711 d'Amersham dans le cas où les organes subissent des mouvements influençant les dépôts de doses délivrées, et la curiethérapie HDR utilisant deux sources d'iridium (VariSource New et Old).

| Organe         | $D$ (%) LDR Iode | D (%) HDR VariSource New |
|----------------|------------------|--------------------------|
| prostate       | 100              | 100                      |
| rectum         | 0,41             | 1,33                     |
| paroi rectal   | 0,26             | 1,11                     |
| vessie         | 25,43            | 20,66                    |
| paroi vésicale | 8,64             | 7,37                     |
| urètre         | 22,49            | 23,4                     |

*Tableau IV.6 : distribution de dose LDR (mouvement) vs HDR (New).*

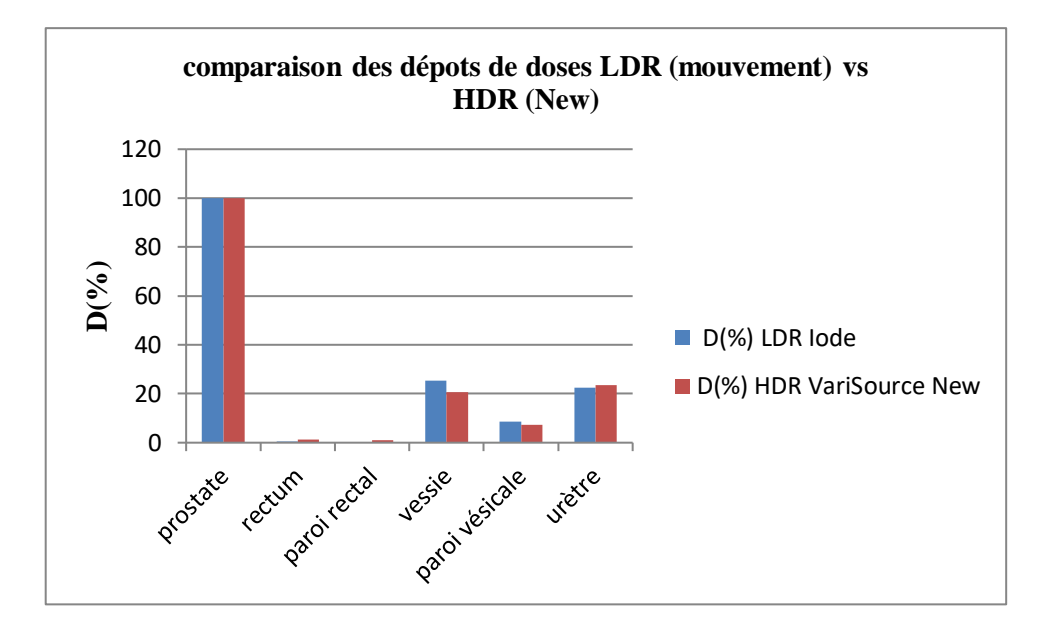

*Figure IV.9 : représentation graphique d'une comparaison des dépôts de doses LDR (mouvement) vs HDR (New).*

*Tableau IV.7 : distribution de dose LDR (mouvement) vs HDR (Old).*

| Organe         | $D(\%)$ LDR Iode | D(%) HDR VariSource Old |
|----------------|------------------|-------------------------|
| prostate       | 100              | 100                     |
| rectum         | 0,41             | 1,55                    |
| paroi rectal   | 0,26             | 0,95                    |
| vessie         | 25,43            | 20,77                   |
| paroi vésicale | 8,64             | 7,74                    |
| urètre         | 22,49            | 24,67                   |

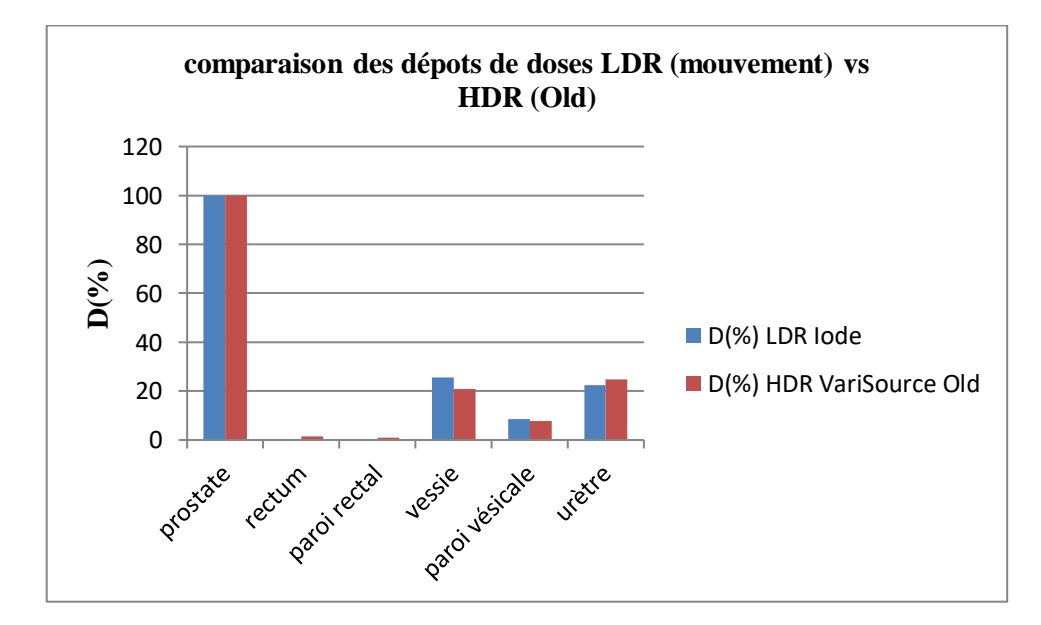

*Figure IV.10 : représentation graphique d'une comparaison des dépôts de doses LDR (mouvement) vs HDR (Old).*

Ces comparaisons dosimétriques des résultats obtenus par la plate-forme de simulation GATE\_G4.9.4, montrent que les doses reçues aux OAR par les sources HDR d'iridium (VariSource New et Old) sont supérieures à celles délivrées par les sources LDR d'iode (6711 d'Amersham) dans le cas des mouvements des OAR avoisinants, sauf pour les doses reçues à la vessie et la paroi vésicale.

# **Conclusion générale**

La plate-forme de simulation Monte-Carlo GATE\_G4.9.4 constitue un outil de simulation puissant permettant des modélisations réalistes en utilisant des simples lignes de commandes.

GATE nous a permis de simuler et de calculer les paramètres dosimétriques recommandés par le formalisme du TG-43, qui sont utilisés pour le calcul des dépôts de doses ponctuelles des sources d'iode 125 utilisées en curiethérapie prostatique à bas débit de dose. Les travaux réalisés sur la validation de ces paramètres, ont permis de valider la plate-forme GATE et ont permis à cette dernière de rivaliser avec les calculs du TG-43 et d'autres codes Monte-Carlo comme GEANT4 ou encore EGS4 qui estime mieux la perte d'énergie et les interactions des particules pour les applications dosimétriques.

En se basant sur un protocole local, nous avons simulé en utilisant GATE (version v6.0.0 adaptée à GEANT4.9.4.) la distribution des doses de la source 6711 d'Amersham, au niveau de la glande prostatique et sur quelques organes à risque comme la paroi vésicale, la vessie, l'urètre, la paroi rectale et le rectum. Nous avons obtenu des résultats très tolérables en termes de couverture du volume tumoral et préservation de ces organes avoisinants.

Ensuite, nous avons réalisé une étude comparative entre la curiethérapie LDR utilisant le modèle de source d'iode 6711 d'Amersham, et la curiethérapie HDR utilisant deux sources d'iridium (VariSource New et Old), afin de déterminer la meilleure technique en terme de protection des OAR. Contrairement à ce qui est montré cliniquement, les résultats obtenus ont dévoilé que les sources HDR déposent plus de doses aux OAR, ce qui peut être expliqué par le choix des protocoles dosimétriques pour chaque type de traitement.

Comme nous l'avons vu dans cette étude, les mouvements internes des organes ont une influence non négligeable sur les dépôts de doses délivrées aux organes à risque. Les résultats obtenus montrent que les doses déposées au niveau de chaque organe en tenant compte des mouvements sont plus élevées en comparent avec le cas statique. Ce qui mérite d'être pris en considération en dosimétrie.

Les études réalisées dans ce mémoire ont permis d'améliorer l'accord entre la plate-forme de simulation Monte-Carlo GATE et d'autres codes de simulation utilisés dans les applications médicales. On peut conclure que GATE offre aux physiciens une bonne alternative à l'expérimentation.

# **Annexes**

# **Annexe A : Formalisme de calcul du débit de dose du (TG-43) « TASK-GROUP N°43 » de (A.A.P.M) « American Association of Physicists in Medicine ».**

En physique médicale, le NIST (National Institute of Standards and Technology) est la référence en terme de calibration des sources radioactives et dans la définition de formalisme permettant de déterminer la distribution dose dans les tissus. Nous allons répertorier dans le paragraphe suivant les travaux réalisés par le TG-43 datant de 1995, donnant un formalisme de calcul de la dose dans l'eau.

Nous allons détailler le formalisme TG-43 en présentant tous les paramètres dosimétriques décrits dans ce protocole. Nous verrons par la suite que ce formalisme introduit des facteurs qui nous permettront de valider la plate forme de simulation MC GATE pour les basses énergies.

# **Formalisme du « Task Group n° 43 » de l'A.A.P.M.**

En curiethérapie à bas débit de dose, les sources d'iode 125 utilisées, de part leurs géométries et leurs natures, présentent des caractéristiques dosimétriques (anisotropie, auto-atténuation et autres) qu'il est nécessaire de prendre en considération dans le calcul de la dose dans l'eau. Ces corrections sont réalisées par l'introduction de facteurs pondérateurs dans l'expression du calcul de la dose émanant du Task Group  $N^{\circ}$  43 de l'American Association of Physicists in Medicine (A.A.P.M.).

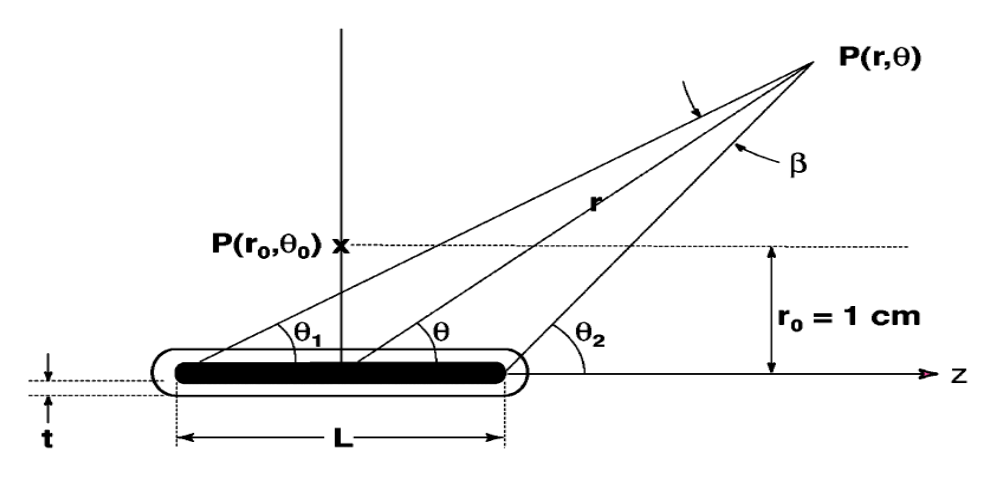

*Figure* **<sup>1</sup>** *: Système de coordonnées polaires utilisé pour des calculs dosimétriques en curiethérapie*.

En 1995, l'A.A.P.M. propose dans le rapport du Task Group 43 un nouveau formalisme de calcul de dose dans l'eau **[29]**. La mise à jour en Mars 2004 de ce formalisme, afin d'évaluer la distribution de dose 2D autour d'une source cylindrique donne l'expression du débit de dose dans l'eau au point P(r,θ) suivante **[30]** :

$$
\dot{D}(r,\theta) = S_K \times \Lambda \times \frac{G(r,\theta)}{G(r_0,\theta_0)} \times g(r) \times F(r,\theta)
$$
 *Equation 1*

Le TG-43 utilise un système de coordonnées polaires (r, θ) et l'origine du repère est prise au centre de la source. Nous allons par la suite expliciter les différents termes de cette expression et leur signification physique.

## **Air Kerma Strength :**

Le TG-43 définit " l'air kerma strength ",  $S_K$  en un point P situé sur l'axe transverse de la source  $(\theta_0 = \frac{\pi}{2})$  $\frac{\pi}{2}$ ) par l'expression suivante :

$$
S_K = \dot{K}_{air}(r, \frac{\pi}{2}) \times r^2
$$
 *Equation 2*

 $\dot{K}_{air}(r, \frac{\pi}{2})$  $\frac{\pi}{2}$ ) est le débit de kerma dans l'air, variant en  $\frac{1}{d^2}$  pour une source ponctuelle, donc  $S_K$ devient indépendante de la distance r du point de calcul à la source. L'unité de  $S_K$  est U tel que 1 U égale à 1 cGy cm<sup>2</sup> h<sup>-1</sup>.

#### **Constante de débit de dose : Ʌ**

Le TG-43 définit la constante de débit de dose,  $\Lambda$  comme étant égale au débit de dose dans l'eau à 1 cm sur l'axe de la source  $(\theta_0 = \frac{\pi}{2})$  $\frac{\pi}{2}$ ) pour une unité de kerma strength en  $cGyh^{-1}U^{-1}$ ou cm<sup>-2</sup>.

Son expression est donnée par l'équation suivante :

$$
\Lambda = \frac{\dot{D}(r_0 = 1cm, \theta_0 = \frac{\pi}{2})}{S_K}
$$
 Equation 3

#### **Facteur géométrique : G(r,)**

G(r, θ) traduit le phénomène d'atténuation de la fluence de photons dans le milieu à partir du nombre initial de photons en un point de départ, dit de référence, son expression générale est donnée par l'équation ci-dessous.

$$
G(r,\theta) = \frac{\int_{V} \frac{\rho(\vec{r}') \cdot dV'}{\|\vec{r}' - \vec{r}'\|^2}}{\int_{V} \rho(\vec{r}') \cdot dV'}
$$
 *Equation 4*

θ étant l'angle entre l'axe de la source et le vecteur joignant le centre de la source au point de calcul P(r, $\theta$ ) et  $\rho(r')$  étant la densité de radioactivité au point P' dans l'élément de volume dV'.

Pour une approximation ponctuelle de la source, cette diminution se fait en  $\frac{1}{r^2}$ .

Pour une approximation linéaire de la source, l'expression de G(r, θ) devient la suivante :

$$
G_L(r,\theta) = \begin{cases} \frac{\beta}{Lr\sin\theta} & \text{si }\theta \neq 0\\ (r^2 - \frac{L^2}{4})^{-1} & \text{si}\theta = 0 \end{cases}
$$
 Equation 5

Où  $\beta$  est l'angle, en radians, sous-tendu par les pointes de la source de ligne hypothétique par rapport au point de calcul  $P(r,\theta)$ .

### **Fonction de dose radiale g(r)**

g(r) est mesurée sur l'axe transverse  $(\theta_0 = \frac{\pi}{2})$  $\frac{\pi}{2}$ ) et traduit uniquement les phénomènes d'absorption et de diffusion dans le milieu situé entre le point  $P_0$  de référence et le point P(r, θ). Son expression est donnée par l'équation suivante :

$$
g(r) = \frac{D(r, \frac{\pi}{2})/G(r, \frac{\pi}{2})}{D(r_0, \frac{\pi}{2})/G(r_0, \frac{\pi}{2})}
$$
 *Equation 6*

g(r) est indépendante de la diminution en  $1/r<sub>2</sub>$  de la fluence de photons. Ainsi  $D(r,2)$  au numérateur est divisée par  $G(r,\pi/2)$ . Cette fonction est normalisée au point de référence.

#### **Fonction d'anisotropie F(r,)**

Elle exprime le caractère non ponctuel de la source et des matériaux intervenant dans sa fabrication. Elle correspond à une mesure bidimensionnelle. Elle traduit les phénomènes d'absorption et de diffusion dans le milieu ainsi que l'encapsulation de la source, et ce sur  $4\pi$ stéradians. Son expression est donnée par l'équation suivante :

$$
F(r,\theta) = \frac{D(r,\theta)/G(r,\theta)}{D(r,\frac{\pi}{2})/G(r,\frac{\pi}{2})}
$$
 *Equation 7*

Dans cette expression,  $D(r, θ)$  au numérateur est divisée par  $G(r, θ)$  dans l'optique de s'affranchir de la diminution en  $\frac{1}{r^2}$  de la fluence, ce phénomène étant déjà été pris en compte dans le facteur géométrique. De plus, la fonction d'anisotropie est normalisée par rapport à θ = π⁄2, les phénomènes d'atténuation sur l'axe transverse ayant déjà été pris en compte dans la fonction de dose radiale  $g(r)$ .

Les paramètres de la fonction de dose seront déterminés en utilisant les résultats brutes issus du calcul Monte Carlo avec GATE dans le cas des sources d'iode 125 utilisées en curiethérapie prostatique, et nous comparerons ces valeurs à des valeurs de références recommandées par TG-43 ou calculées avec d'autres codes Monte Carlo, afin de valider GATE pour ces sources.

# **Annexe B : Exemple d'une macro de simulation.**

#### *# GEOMETRY*

*/gate/geometry/setMaterialDatabase GateMaterials.db # World /gate/world/geometry/setXLength 2 m /gate/world/geometry/setYLength 2 m /gate/world/geometry/setZLength 2 m /gate/world/setMaterial Air # Geometry /control/execute geometry.mac # PHYSICS /control/execute egammaStandardPhys.mac # DETECTORS /control/execute detector.mac # INITIALISATION /gate/run/initialize # Sources /control/execute sources.mac # VISUALISATION /control/execute visualize.mac # START BEAMS /gate/random/setEngineName MersenneTwister /gate/random/setEngineSeed 1000 /gate/application/noGlobalOutput /gate/application/setTotalNumberOfPrimaries 20000000 /gate/application/start*

55

# **Bibliographie**

**[1]** Chargari, C., Deutsch, E., Blanchard, P., Gouy, S., Martelli, H., Guérin, F., ... & Haie‐Meder, C. (2019). Brachytherapy: An overview for clinicians. CA: a cancer journal for clinicians, 69(5), 386-401.

**[2]** Thiam, C. O. (2007). Dosimétrie en radiothérapie et curiethérapie par simulation Monte-Carlo GATE sur grille informatique (Doctoral dissertation, Université Blaise Pascal-Clermont-Ferrand II).

**[3]** Ricol, M. C. (2008). Contribution à l'étude des processus nucléaires intervenant en hadronthérapie et de leur impact sur la délocalisation du dépôt de dose (Doctoral dissertation, Université Claude Bernard-Lyon I).

**[4]** Al Ahmad, F. (2005). Définition d'un système de dosimétrie tridimensionnelle en curiethérapie à débit de dose pulsé (Doctoral dissertation, Institut National Polytechnique de Lorraine).

**[5]** Haie-Meder, C., Aubert, B., de Crevoisier, R., & Briot, E. (2002). Recommandations pour le contrôle de qualité en curiethérapie. Cancer/Radiothérapie, 6, 190-193.

**[6]** Hennequin, C., & Mazeron, J. J. (2013). Radiobiologie de la curiethérapie. Cancer/Radiothérapie, 17(2), 81-84.

**[7]** Kibrom Berihu Girum. Utilisation de l'intelligence artificielle pour les procédures de curiethérapie prostatique guidée par l'image. Imagerie médicale. Université Bourgogne Franche-Comté, 2020. Français.

**[8]** Seisen, T., Rouprêt, M., Faix, A., & Droupy, S. (2012). La prostate: une glande au carrefour uro-génital. Progrès en urologie, 22, S2-S6.

**[9]** Sébastien Martin. Utilisation d'atlas anatomiques et de modèles déformables pour la segmentation de la prostate en IRM. Informatique [cs]. Université Joseph-Fourier - Grenoble I, 2008. Français.

**[10]** Brureau, L. (2015). Cancer de la prostate en Guadeloupe: Facteurs de risque génétique et environnementaux de survenue et de récidive après prostatectomie radicale (Doctoral dissertation, Antilles).

**[11]** Loiseau, A. (2017). Nanotubes de titanate comme nanovecteurs polyvalents: radiosensibilisants du cancer de la prostate et sondes pour l'imagerie nucléaire (Doctoral dissertation, Bourgogne Franche-Comté).

**[12]** Chavaudra, J., & Bridier, A. (2001). Definition of volumes in external radiotherapy: ICRU reports 50 and 62. Cancer radiotherapie: journal de la Societe francaise de radiotherapie oncologique, 5(5), 472-478.

[13] Loeb, S., Montorsi, F., & Catto, J. W. (2015). Future-proofing Gleason grading: what to call Gleason 6 prostate cancer. European urology, 68(1), 1.

**[14]** D'Amico, A. V., Whittington, R., Malkowicz, S. B., Schultz, D., Blank, K., Broderick, G. A., ... & Wein, A. (1998). Biochemical outcome after radical prostatectomy, external beam radiation therapy, or interstitial radiation therapy for clinically localized prostate cancer. Jama, 280(11), 969-974.

**[15]** Octave, N. (2015). La radiothérapie adaptative et guidée par imagerie avec la technologie Cone-Beam CT: mise en oeuvre en vue du traitement de la prostate (Doctoral dissertation, Université Paul Sabatier-Toulouse III).

**[16]** Salomon, L. (2014). Le score de Gleason pour les nuls. Progrès en Urologie-FMC, 24(1), F13-F15.

**[17]** Compagnon, F. (2016). Cancer de la prostate: estimation de la dose biologique efficace délivrée à la cible et aux organes critiques par une association de radiothérapie externe et curiethérapie interstitielle par grains d'iode 125 (Doctoral dissertation, Université Toulouse lll-Paul Sabatier).

**[18]** Chapet, O., Bossi, A., Horn, S., & Créhange, G. (2017). Association de radiothérapie externe et de curiethérapie pour les cancers de la prostate. Cancer/Radiothérapie, 21(6-7), 473-477.

**[19]** Nickers, P., Blanchard, P., Hannoun-Lévi, J. M., Bossi, A., Chapet, O., & Guérif, S. (2013). Curiethérapie prostatique de haut débit de dose. Cancer/Radiothérapie, 17(2), 118- 124.

**[20]** Bossi, A. (2010). Quelle modalité de curiethérapie prostatique. Cancer/Radiothérapie, 14(6-7), 488-492.

**[21]** Baltas, D., Sakelliou, L., & Zamboglou, N. (2006). The physics of modern brachytherapy for oncology. CRC Press.

**[22]** Cosset, J. M., Hannoun-Lévi, J. M., Peiffert, D., Delannes, M., Pommier, P., Pierrat, N., ... & Chauveinc, L. (2013). Curiethérapie du cancer prostatique par implants permanents: le point en 2013. Cancer/Radiothérapie, 17(2), 111-117.

**[23]** Perrot, Y. (2011). Evaluation de la dose déposée par des faisceaux d'électrons en radiothérapie dans des fantômes voxélisés en utilisant la plateforme de simulation Monte Carlo GATE fondée sur Geant4 dans un environnement de grille (Doctoral dissertation, Université Blaise Pascal-Clermont-Ferrand II).

**[24]** Kibler, M., & Poizat, J. C. (2003). La Physique pour la Santé: du diagnostic à la thérapie (p. 240). Institut de physique nucléaire de Lyon.

**[25]** Daniel Blanc (1997) Les rayonnements ionisants : détection, dosimétrie, spectrométrie. 2eme Edition Masson paris 1990-1997.

**[26]** OpenGATE Collaboration, "GATE Users Guide", Version 5.0.0 (10/06/2009).

**[27]** Taschereau, Richard. Étude microdosimétrique de l'influence des matériaux sur l'efficacité biologique d'une source d'iode-125. 2001.

**[28]** Williamson, Jeffrey F. "Comparison of measured and calculated dose rates in water near I‐125 and Ir‐192 seeds." *Medical physics* 18.4 (1991): 776-786.

**[29]** P. Mobit, I. Badragan, "An evaluation of the AAPM-TG43 dosimetry protocol for I-125 brachytherapy seed", Phys. Med. Biol. 49 (2004) 3161-3170.

**[30]** Rivard, M. J., Coursey, B. M., DeWerd, L. A., Hanson, W. F., Saiful Huq, M., Ibbott, G. S., ... & Williamson, J. F. (2004). Update of AAPM Task Group No. 43 Report: A revised AAPM protocol for brachytherapy dose calculations. Medical physics, 31(3), 633-674.